# **IVXV seadistuste koostamise juhend**

**Juhend Versioon 1.8.2 23.01.2023 [71](#page-70-0) lk Dok IVXV-JSK-1.8.2**

# <span id="page-1-0"></span>**Sisukord**

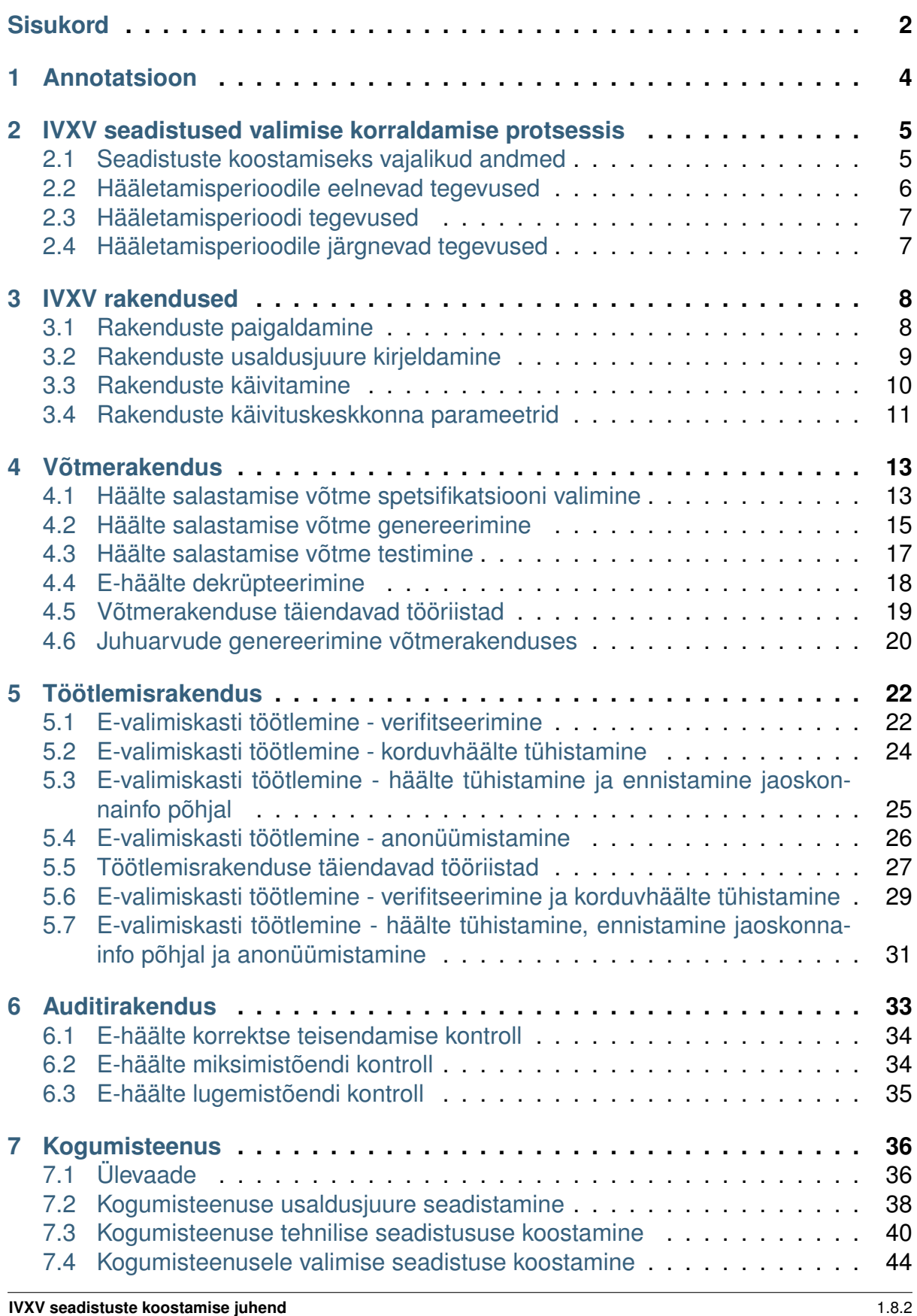

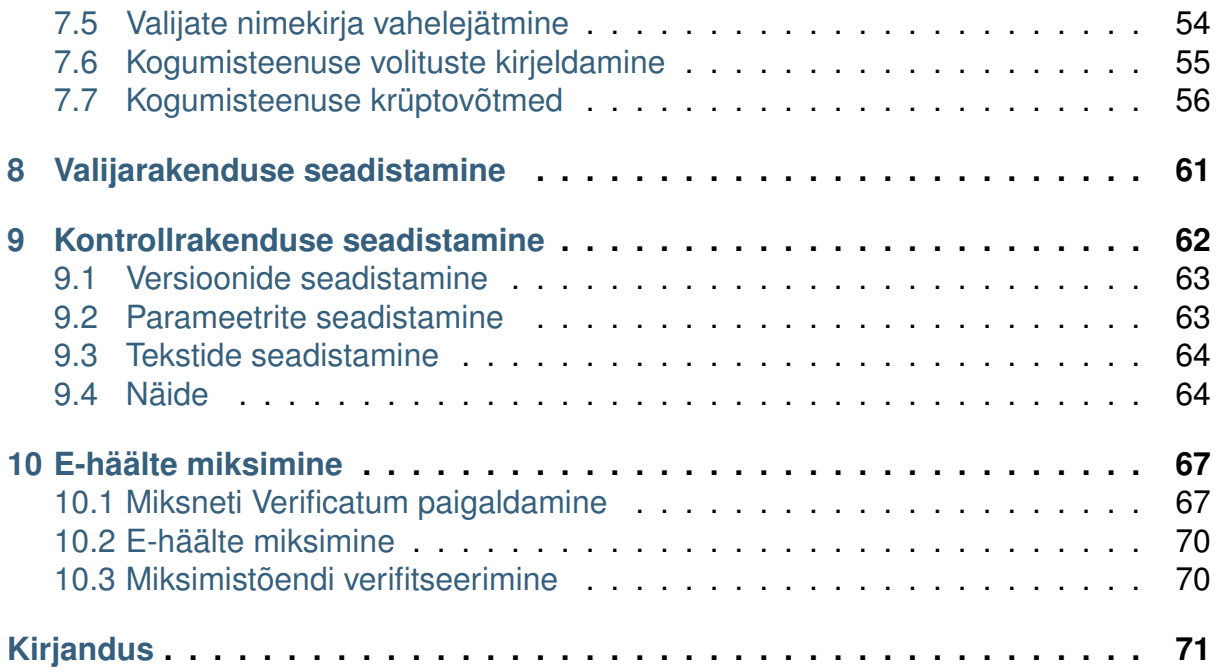

# PEATÜKK<sup>1</sup>

# Annotatsioon

<span id="page-3-0"></span>Käesolev dokument sisaldab elektroonilise hääletamise infosüsteemi IVXV rakenduste ja kogumisteenuse seadistuste ülevaadet ja koostamise juhendit.

# PFATÜKK<sub>2</sub>

#### <span id="page-4-0"></span>IVXV seadistused valimise korraldamise protsessis

IVXV kasutamiseks valimise kontekstis tuleb süsteem ja sellega seotud rakendused seadistada nii, et on võimalik valijatelt häälte vastuvõtmine ning nende käitlemine vastavalt süsteemile seatud terviklus-, konfidentsiaalsus ja käideldavusnõuetele. Käesolev tehniline dokument annab ülevaate olulisimatest seadistustoimingutest ning on mõeldud täiendama elektroonilise hääletamise käsiraamatu poolt kirjeldatud protseduurireeglite täitmist.

### <span id="page-4-1"></span>**2.1 Seadistuste koostamiseks vajalikud andmed**

- **Valimise üldparameetrid** Valimise üldparameetrid määravad valimise unikaalse identifikaatori kasutamiseks kõigi seotud komponentide poolt, küsimuste arvu ning identifikaatorid, hääletamisperioodi alguse- ja lõpuaja ning hääle kontrollimise seadistuse. Valimise üldparameetrite spetsifikatsiooni käsitletakse käesolevas dokumendis.
- **Algne valijate nimekiri** Algne valijate nimekiri on kohandatud vormingus fail, mille vorming ning seotud protokollid on defineeritud dokumendis "IVXV protokollid". Eesti riiklike valimiste korral tuleb algne valijate nimekiri Rahvastikuregistrist.
- **Valikute nimekiri** Valikute nimekiri on JSON vormingus fail, mille vorming ning seotud protokollid on defineeritud dokumendis "IVXV protokollid". Eesti riiklike valimiste korral tuleb valikute nimekiri valimiste infosüsteemist.
- **Ringkondade nimekiri** Ringkondade nimekiri on JSON vormingus fail, mille vorming ning seotud protokollid on defineeritud dokumendis "IVXV protokollid". Eesti riiklike valimiste korral tuleb ringkondade nimekiri valimiste infosüsteemist.
- **Rakenduste usaldusjuur** Rakenduste usaldusjuur defineerib sertifitseerimishierarhia(d), mille alusel IVXV rakendused verifitseerivad digitaalallkirju. Eesti riiklike

valimiste korral määrab usaldusjuure koosseisu Riigi Valimisteenistus. Rakenduste usaldusjuure vormingut käsitletakse peatükis [IVXV rakendused](#page-7-0) (ptk. [3\)](#page-7-0).

- **Kogumisteenuse usaldusjuur** Kogumisteenuse usaldusjuur defineerib sertifitseerimishierarhia(d), mille alusel IVXV kogumisteenuse komponendid verifitseerivad digitaalallkirju. Eesti riiklike valimiste korral määrab usaldusjuure koosseisu Riigi Valimisteenistus. Kogumisteenuse usaldusjuure vormingut ning seotud protokolle käsitletakse peatükis [Kogumisteenus](#page-35-0) (ptk. [7\)](#page-35-0).
- **Kogumisteenuse tehniline seadistus** Kogumisteenuse tehniline seadistus kirjeldab IVXV mikroteenuste seadistuse ning isendite jaotumise. Eesti riiklike valimiste korral leiab kogumisteenuse osutaja Riigi Valimisteenistus. Tehniline seadistus kooskõlastatakse valimiste omaniku ja kogumisteenuse osutaja vahel. Tehnilist seadistust käsitletakse peatükis [Kogumisteenuse tehnilise seadistususe koosta](#page-39-0)[mine](#page-39-0) (ptk. [7.3\)](#page-39-0).
- **Kogumisteenuse võtmed ja sertifikaadid** Kogumisteenuse mikroteenused suhtlevad omavahel TLS protokolli vahendusel. Vastavad sertifikaadid tuleb eksportida Valijarakendusse ja Kontrollrakendusse. Kogumisteenusega seotud võtmete loomist käsitletakse peatükis [Kogumisteenuse krüptovõtmed](#page-55-0) (ptk. [7.7\)](#page-55-0).
- **Häälte salastamise võtme spetsifikatsioon** Häälte salastamise võtme jaoks kasutatav algoritm ning seotud tehnilised parameetrid fikseeritakse enne häälte salastamise võtme genereerimist. Võtme spetsifikatsiooni käsitletakse peatükis [Häälte](#page-12-1) [salastamise võtme spetsifikatsiooni valimine](#page-12-1) (ptk. [4.1\)](#page-12-1).

### <span id="page-5-0"></span>**2.2 Hääletamisperioodile eelnevad tegevused**

Enne hääletamisperioodi algust teostatakse lähtuvalt eelnevatest andmetest järgmised tegevused:

- 1. [Rakenduste paigaldamine](#page-7-1) (ptk. [3.1\)](#page-7-1)
- 2. [Rakenduste usaldusjuure kirjeldamine](#page-8-0) (ptk. [3.2\)](#page-8-0)
- 3. [Häälte salastamise võtme spetsifikatsiooni valimine](#page-12-1) (ptk. [4.1\)](#page-12-1)
- 4. [Häälte salastamise võtme genereerimine](#page-14-0) (ptk. [4.2\)](#page-14-0)
- 5. [Häälte salastamise võtme testimine](#page-16-0) (ptk. [4.3\)](#page-16-0)
- 6. [Kogumisteenuse usaldusjuure seadistamine](#page-37-0) (ptk. [7.2\)](#page-37-0)
- 7. [Kogumisteenuse tehnilise seadistususe koostamine](#page-39-0) (ptk. [7.3\)](#page-39-0)
- 8. [Kogumisteenusele valimise seadistuse koostamine](#page-43-0) (ptk. [7.4\)](#page-43-0)
- 9. Ringkondade nimekirja laadimine Kogumisteenusesse
- 10. Valikute nimekirja laadimine Kogumisteenusesse
- 11. Valijate nimekirja (algne) laadimine Kogumisteenusesse
- 12. [Kogumisteenuse volituste kirjeldamine](#page-54-0) (ptk. [7.6\)](#page-54-0)
- 13. [Valijarakenduse seadistamine](#page-60-0) (ptk. [8\)](#page-60-0)
- 14. [Kontrollrakenduse seadistamine](#page-61-0) (ptk. [9\)](#page-61-0)

# <span id="page-6-0"></span>**2.3 Hääletamisperioodi tegevused**

1. Valijate nimekirjade (muudatused) laadimine Kogumisteenusesse

# <span id="page-6-1"></span>**2.4 Hääletamisperioodile järgnevad tegevused**

#### **E-valimiskasti töötlemine**

- 1. [E-valimiskasti töötlemine verifitseerimine](#page-21-1) (ptk. [5.1\)](#page-21-1)
- 2. [E-valimiskasti töötlemine korduvhäälte tühistamine](#page-23-0) (ptk. [5.2\)](#page-23-0)
- 3. [E-valimiskasti töötlemine häälte tühistamine ja ennistamine jaoskonnainfo põh](#page-24-0)[jal](#page-24-0) [\(ptk.](#page-24-0) [5.3\)](#page-24-0)
- 4. [E-valimiskasti töötlemine anonüümistamine](#page-25-0) (ptk. [5.4\)](#page-25-0)

#### **Häälte miksimine**

- 1. [Miksneti Verificatum paigaldamine](#page-66-1) (ptk. [10.1\)](#page-66-1)
- 2. [E-häälte miksimine](#page-69-0) (ptk. [10.2\)](#page-69-0)
- 3. [Miksimistõendi verifitseerimine](#page-69-1) (ptk. [10.3\)](#page-69-1)

#### **Hääletamistulemuse väljaselgitamine ja andmeaudit**

- 1. [E-häälte dekrüpteerimine](#page-17-0) (ptk. [4.4\)](#page-17-0)
- 2. [E-häälte korrektse teisendamise kontroll](#page-33-0) (ptk. [6.1\)](#page-33-0)
- 3. [E-häälte miksimistõendi kontroll](#page-33-1) (ptk. [6.2\)](#page-33-1)
- 4. [E-häälte lugemistõendi kontroll](#page-34-0) (ptk. [6.3\)](#page-34-0)

# PEATÜKK<sup>3</sup>

#### IVXV rakendused

#### <span id="page-7-1"></span><span id="page-7-0"></span>**3.1 Rakenduste paigaldamine**

IVXV rakendused on:

- võtmerakendus *key* [\(Võtmerakendus](#page-12-0) (ptk. [4\)](#page-12-0)),
- töötlemisrakendus *processor* [\(Töötlemisrakendus](#page-21-0) (ptk. [5\)](#page-21-0)),
- auditirakendus *auditor* [\(Auditirakendus](#page-32-0) (ptk. [6\)](#page-32-0)).

IVXV rakendused on arendatud programmeerimiskeeles Java, kasutusel on Java 11. Rakendused on testitud Windows 10 ja Ubuntu 20.04 platvormil kasutades OpenJDKd või Oracle Javat.

Rakendused tarnitakse ZIP-vormingus failidena:

<rakendus>-<tarnenumber>.zip

Peale ZIP-faili lahti pakkimist tekib kataloogipuu:

```
<rakendus>-<tarnenumber>
|--- bin
    | |-- <rakendus>
   | |-- <rakendus.bat>
   |-- lib
    | -- + .jar
```
Kui kataloogitee *<rakendus>-<tarnenumber>/bin* panna *PATH*'i, saab rakendust edaspidi käivitada käsurealt:

```
$ <rakendus>
```
Rakendusi paigaldades tuleb arvestada, et kesksüsteemi protokollides kirjeldatud raportid kasutavad ilma ajavööndita aja vormingut (*yyyymmddhhmmss*). Ajavööndiga ajamärgendi (näiteks hääletamise aeg kogumisteenuselt saadud e-valimiskastis) esitamiseks raportis teisendavad Java rakendused ajamärgendi esmalt operatsioonisüsteemi ajavööndisse ning seejärel eemaldavad ajavööndi info. Seetõttu tuleb rakendusi käivitavates masinates seadistada ajavöönd selliseks, millise kohalikus ajas soovitakse ajamärgendeid näha.

## <span id="page-8-0"></span>**3.2 Rakenduste usaldusjuure kirjeldamine**

Rakenduste kasutamine eeldab digitaalselt allkirjastatud seadistuste kasutamist. Allkirjade verifitseerimiseks vajalikud sertifikaadid tuleb rakendusele ette anda usaldusjuure koosseisus. Usaldusjuur on samuti digitaalselt allkirjastatud.

Usaldusjuure seadistuse koostab valimiste korraldaja.

- **ca** Komadega eraldatud loetelu konteineris sisalduvatest CA sertifikaatidest ja vahesertifikaatidest.
- **ocsp** Komadega eraldatud loetelu konteineris sisalduvatest OCSP sertifikaatidest.
- **tsa** Komadega eraldatud loetelu konteineris sisalduvatest ATO sertifikaatidest.

Kõik sertifikaadid antakse PEM vormingus.

Rakendusele esitatakse usaldusjuur BDOC konteineris, kus usaldusjuure spetsifikatsioon on kirjeldatud failis *ivxv.properties* ning kõik juure elemendid on konteinerisse laaditud.

#### **Näide**

ivxv.properties:

```
1 ca = EE-GovCA2018.pem.crt, ESTEID2018.pem.crt, ESTEID-SK_2015.pem.
   ˓→crt
2 \text{ loss} = SK \text{ OCSP} RESPONDER 2011.pem.crt
```

```
3 \text{ tsa} = \text{SK TIMESTAMPING AUTHORITY } 2023. \text{perm.crt}
```
## <span id="page-9-0"></span>**3.3 Rakenduste käivitamine**

Rakendusi käivitatakse käsurealt, nende toimimist juhitakse käsureaparameetrite ja digitaalselt allkirjastatud seadistustega. Kõik rakendused väljastavad vajadusel abiinfot:

```
$ <rakendus> --help
Rakendus 'rakendus' - Rakendus
Kasutamine:
 <rakendus> <tööriist> --conf <conf> [--params <params>] [--force
˓→<force>] [--quiet <quiet>] [--lang <lang>] [--container_threads
˓→<container_threads>] [--threads <threads>]
 <rakendus> <tööriist> -h | --help
 <rakendus> -h | --help
Tööriistad:
 tool foo - Tegevuse FOO teostamine
 tool_bar - Tegevuse BAR teostamine
Käsurea argumendid:
 -h --help - Abi
                     - Konfiguratsioon
                    – Konfiguratsioon<br>– Tööriista parameetrid
 -f --force - Ära küsi kasutajalt kinnitust
 -q --quiet - Vaikne käivitusrežiim
 --lang - Keel
 -ct --container_threads - Allkirjastatud konteinerite teegi poolt.
˓→kasutatav lõimede arv (<= 0 korral dünaamiline)
 -t --threads - Rakenduse poolt paralleeltöötluse korral
˓→kasutatav lõimede arv (<= 0 korral dünaamiline)
Rakendus lõpetas töö ilma vigadeta
```
Rakenduste kasutamisel tuleb määrata konkreetne tööriist, usaldusjuur ning seadistusfail:

```
$ <rakendus> tool_foo --conf usaldusjuur.asice --params tool_foo.
˓→conf.asice
Konfiguratsiooni laadimine failist usaldusjuur.asice
Konfiguratsiooni allkirja kontrollimine
Konfiguratsiooni allkirja on andnud NIMI NIMESTE
Konfiguratsiooni allkirja andmise aeg on 24.12.2018 18:00
Konfiguratsiooni allkiri on korrektne ja kehtiv
FOO!
Rakendus lõpetas töö ilma vigadeta
```
Juhised rakenduste tööriistade ning nende seadistusfailide koostamise kohta antakse järgmistes peatükkides. Käsureaargumendid on kõigil rakendustel samad:

- **-h –help** Abiinfo kuvamine kas rakenduse või konkreetse tööriista kohta.
- **-c –conf (\*)** Digitaalselt allkirjastatud fail usaldusjuurega. Kohustuslik parameeter.
- **-p –params** Digitaalselt allkirjastatud tööriista parameetrid.
- **-f –force** Ära küsi kasutajalt kinnitust.
- **-q –quiet** Vaikne käivitusrežiim.
- **–lang** Juhul kui rakendus on kompileeritud mitmekeelsena, siis keele valik. Vaikimisi on rakendustes võimaldatud ainult eesti keel.
- **-ct –container\_threads** Allkirjastatud konteinerite teegi poolt kasutatav lõimede arv. Vaikimisi valitakse lõimede arv teegi poolt dünaamiliselt lähtudes saadaolevate tuumade arvust.
- **-t –threads** Rakenduse poolt paralleeltöötluse korral kasutatav lõimede arv. Vaikimisi valitakse lõimede arv rakenduse poolt dünaamiliselt lähtudes saadaolevate tuumade arvust.

Rakendustest eksisteerivad nii tooteversioonid kui testversioonid. Testrakendused on kohaldatud protseduuride efektiivseks testimiseks, kuid ei sobi valimiste tegelikuks läbiviimiseks. Näiteks ei võimalda võtmerakenduse testversioon kasutada kiipkaarte. Testversioonid rakendustest kuvavad käivitamisel hoiatuse:

```
********************************************************************
* !!! HOIATUS !!! *
\star* Rakendus on käivitatud arendusrežiimis ning rakenduse käitumine *
* võib erineda tavarežiimist. *
* Rakenduse käivitamiseks tavarežiimis tuleb rakendus ümber *
* kompileerida. *
********************************************************************
```
### <span id="page-10-0"></span>**3.4 Rakenduste käivituskeskkonna parameetrid**

Suure e-valimiskasti auditeerimisel, töötlemisel või dekrüpteerimisel, võib olla tarvilik suurendada protsessi mälupiirangut.

Seda saab teha kasutades rakendusespetsiifilist keskkonnamuutujat {RAKENDUS}\_OPTS, mis defineerib täiendavad argumendid Java virtuaalmasinale. {RAKENDUS} on üks kolmest AUDITOR, KEY või PROCESSOR. Protsessi mälupiirangu suurendamiseks tuleb kasutada argumenti  $-xmx\{N\}G$ , kus  $\{N\}$  on mälupiirangu suurus gigabaitides.

Näiteks 10 gigabaidi mälu eraldamiseks töötlemisrakendusele tuleb seada PROCESSOR\_OPTS=-Xmx10G.

| Rakendus          | Vaikimisi mälupiirang   Keskkonnamuutuja |                |
|-------------------|------------------------------------------|----------------|
| Auditirakendus    | 8GB                                      | AUDITOR OPTS   |
| Töötlemisrakendus | 8GB                                      | PROCESSOR OPTS |
| Võtmerakendus     | Puudub                                   | KEY OPTS       |

Tabel 3.1: Rakenduste mälupiirangu parameetrid

Rakendused töötavad nii 32-bitise kui 64-bitise Java andmemudeliga, samas efektiivseimaks toimimiseks tuleb rakendusi kasutada 64-bitisel platvormil 64-bitise Java andmemudeliga. Juhul kui rakendus ei suuda käivitamisel 64-bitist mudelit tuvastada kuvatakse hoiatus:

```
********************************************************************
                        !!! HOIATUS !!!
\star* 64-bitise Java andmemudeli tuvastamine ebaõnnestus. Rakendus on *
* vähemefektiivsem. Rakenduse jõudluse suurendamiseks tuleb *
* kasutada 64-bitise andmemudeliga Java keskkonda. *
********************************************************************
```
Juhul kui rakenduse mälupiirang on 4GB või rohkem, ei ole 32-bitise andmemudeliga Java võimeline rakendust käivitama. Kuvatakse järgmine veateade:

Invalid maximum heap size: -Xmx4G The specified size exceeds the maximum representable size. Error: Could **not** create the Java Virtual Machine. Error: A fatal exception has occurred. Program will exit.

# PFATÜKK<sup>4</sup>

### Võtmerakendus

<span id="page-12-0"></span>Võtmerakendus *key* koosneb tööriistadest *groupgen*, *init*, *testkey*, *decrypt* ja *util*. Kõigi tööriistade kasutamine eeldab allkirjastatud usaldusjuure ja konkreetse tööriista seadistuste olemasolu. Alljärgnevalt kirjeldame konkreetsete tööriistade seadistusi.

## <span id="page-12-1"></span>**4.1 Häälte salastamise võtme spetsifikatsiooni valimine**

Kasutamaks ElGamali krüptosüsteemi häälte krüpteerimiseks, on oluline häälte salastamise võtme spetsifikatsiooni valimine ehk kasutatavate rühma parameetrite valimine, milles tehakse matemaatilisi operatsioone. Oluline on, et antud parameetrid oleksid valitud läbipaistvalt, vältimaks tagauste olemasolu, mille abil oleks võimalik ilma salajast võtit omamata krüpteeritud hääli avada.

Kuna turvalisuse jaoks peavad rühma parameetrid vastama teatud tingimustele, siis nende valimiseks pole kiiret meetodit. Sobivate rühmaparameetrite leidmiseks tuleb juhuslikult valida mingid parameetrid ja kontrollida, kas need vastavad antud tingimustele.

Rühma parameetrite genereerimise protsessi on võimalik läbipaistvalt läbi viia kahel viisil:

- 1. Kasutades teadaolevaid defineeritud parameetreid
- 2. Parameetreid avaliku algoritmi alusel deterministlikult genereerides

#### **Teadaolevate parameetrite kasutamine**

Mitmed standardid ja rakendused on juba defineerinud parameetrid, mida on sobiv kasutada ElGamal krüptosüsteemis. Kasutades laialt levinud parameetreid on suurem tõenäosus, et neid on sõltumatult kontrollitud.

Üheks selliseks standardiks on [\[RFC3526\]](#page-70-2), mis kasutab samuti deterministlikku parameetrite genereerimist. Antud standardi korral saab kontrollida defineeritud parameetrite korrektsust järgneva Sage skriptiga:

```
1 #!/usr/bin/env sage
2
3 from sage.all import *
4
5 \ln = 30726 p found = False
7 \mid c = 08
9 while not(p_found):
10 if (Mod(c, 10000) == 0):
11 | print ("c is: ", c)12 | p = 2**n - 2** (n-64) - 1 + 2**64*(floor(2** (n-130)*pi).\rightarrown(prec=10000))+c)
13 if is_pseudoprime(p):
14 print(p, " is prime")
15 | q = (p-1)/216 if is_pseudoprime(q):
17 | print(p, " is safe prime")
18 p_found = True
19 c = c + 1
```
#### **Uute parameetrite deterministlik ja kontrollitav genereerimine**

ElGamal krüptosüsteemi jaoks sobilikke parameetreid saab genereerida kasutades tööriista *groupgen*.

Võtmespetsifikatsiooni genereerimine on ajaliselt mahukas tegevus, mis võib olenevalt riistvarast kesta tunde. Ühekordselt genereeritud rühm on kasutatav mitmetel valimistel.

**groupgen.paramtype** ElGamal'i krüptosüsteemi töö aluseks oleva rühma tüüp. Toetatud väärtused:

- 1. mod jäägiklassiring Zp
- 2. ec elliptkõverad
- **groupgen.length** ElGamal'i krüptosüsteemi töö aluseks olevat rühma iseloomustav turvaparameeter. Jäägiklassiringide korral on sobiv väärtus 3072. Elliptkõveraid kasutades on toetatud kõver P-384, mille kasutamiseks tuleb sisestada väärtus 384.
- groupgen.init template Asukoht, kuhu kirjutatakse rühma parameetrid. Väljund sobib kasutamiseks võtme genereerimise seadistuse koostamisel.
- **groupgen.random\_source** Juhuarvugeneraatori sisendiks kasutatavate allikate loetelu. Vaata ka [Juhuarvude genereerimine võtmerakendus](#page-19-0)[es](#page-19-0) [\(ptk.](#page-19-0) [4.6\)](#page-19-0).

Kasutades juhuslike parameetrite leidmiseks juhuarvugeneraatorit, mille algväärtus on üheselt defineeritav ning avalikustatud, võivad kolmandad osapooled kontrollida, et avaldatud rühma parameetrid on esimesed sellised leitud parameetrid, mis vastavad tingimustele. Näitekonfiguratsioon kasutab DPRNG'd avaliku seemnefailiga. Vaata ka [Juhuarvude genereerimine võtmerakenduses](#page-19-0) (ptk. [4.6\)](#page-19-0).

key.groupgen.yaml:

```
1 groupgen:
2 paramtype: mod
3 length: 3072
4 init_template: key.init.template.yaml
5 random_source:
6 - random_source_type: DPRNG
7 random_source_path: public_seed_file
```
Sellise seadistuse korral loetakse juhuarvugeneraatori algväärtus failist public\_seed\_file. Oluline on, et sellisel juhul käivitatakse võtmerakendus ühelõimelisena:

```
$ key groupgen --conf usaldusjuur.asice --params key.groupgen.asice.
˓→--threads 1
```
## <span id="page-14-0"></span>**4.2 Häälte salastamise võtme genereerimine**

Häälte salastamise võtme genereerimiseks kasutatakse võtmerakenduse tööriista *init*. Võti genereeritakse seadistustes näidatud läviskeemiga MofN, mis tähendab, et N võtmehaldurist peavad häälte dekrüpteerimisel osalema vähemalt M haldurit, vastasel juhul ei ole dekrüpteerimine võimalik.

**init.identifier** Valimise unikaalne identifikaator.

- **init.out** Võtmerakenduse tööriista *init* väljundkataloog. Sellesse kataloogi tekivad
	- 1. PEM vormingus allkirjavõtme sertifikaat (sign.pem)
	- 2. PEM vormingus krüpteerimisvõtme sertifikaat (enc.pem)
	- 3. PEM vormingus krüpteerimisvõti (pub.pem)
	- 4. DER vormingus krüpteerimisvõti (pub.der)

**init.skiptest** Võtmeosakute kontrolltestide vahelejätmine.

**init.fastmode** Kaartidele automaatne terminalide määramine. Vaikimise väärtus on tõene.

**init.paramtype** ElGamal krüptosüsteemi aluseks oleva rühma parameetrid, mis ühtlasi määravad võtme turvataseme.

**init.paramtype.mod** Jäägiklassiringi määravad parameetrid kümnendesituses. Parameetrid võib luua võtmerakenduse tööriista *groupgen* kasutades.

**init.paramtype.mod.p** Jäägiklassiringi moodul.

**init.paramtype.mod.g** Jäägiklassiringi generaator.

- **init.signaturekeylen** Võtmerakenduse poolt genereeritava allkirjastamise võtme pikkus.
- **init.signcn** Võtmerakenduse poolt loodava allkirjastamise sertifikaadi subjekti nimi (väli *CN*).
- **init.signsn** Võtmerakenduse poolt loodava allkirjastamise sertifikaadi järjekorranumber.
- **init.enccn** Võtmerakenduse poolt loodava krüpteerimise sertifikaadi subjekti nimi (väli *CN*).
- **init.encsn** Võtmerakenduse poolt loodava krüpteerimise sertifikaadi järjekorranumber.
- **init.required\_randomness** Juhuslikkuse allikatest loetava entroopia kohustuslik hulk baitides.
- **init.random\_source** Juhuarvugeneraatori sisendiks kasutatavate allikate loetelu. Vaata ka [Juhuarvude genereerimine võtmerakenduses](#page-19-0) (ptk. [4.6\).](#page-19-0)
- **init.genprotocol** Võtme genereerimiseks kasutatava algoritmi ja läviskeemi spetsifikatsioon.
- **init.genprotocol.desmedt** Algoritmi Desmedt korral genereeritakse võti usaldatava osakujagaja poolt ehk võtmerakenduse mälus. Privaatvõtme osakud talletatakse kiipkaartidel.

Täiendavalt tuleb määrata läviskeemi osaliste arv ja minimaalne kvoorum.

Kaartide arv 7 - võimalikud kvoorumid 1,2,3,4 - soovitatav kvoorum 4 Kaartide arv 8 - võimalikud kvoorumid 1,2,3,4 - soovitatav kvoorum 4 Kaartide arv 9 - võimalikud kvoorumid 1,2,3,4,5 - soovitatav kvoorum 5

**init.genprotocol.desmedt.threshold** Läviskeemi M väärtus - kvoorum. **init.genprotocol.desmedt.parties** Läviskeemi N väärtus.

key.init.yaml:

```
1 init:
2 identifier: TESTCONF
3 paramtype:
4 mod:
5 p: 58096059953699580627919159656392014021766122269029005337..
6 g: 2
7 out: initout
8 skiptest: true
9 fastmode: true
10 signaturekeylen: 3072
11 signcn: SIGNATURE
12 signsn: 1
13 enccn: ENCRYPTION
14 encsn: 2
15 required_randomness: 128
16 random_source:
17 - random source type: file
18 random_source_path: randomness_file
19 - random_source_type: system
20 - random_source_type: DPRNG
21 random_source_path: seed_file
22 - random_source_type: stream
23 random_source_path: /dev/urandom
24 - random_source_type: user
25 random_source_path: user_entropy.exe
26 genprotocol:
27 desmedt:
28 threshold: 2
29 parties: 3
```
### <span id="page-16-0"></span>**4.3 Häälte salastamise võtme testimine**

Häälte salastamise võtme testimine kontrollib võtme rekonstrueerimise võimekust selliselt, et iga osak osaleb vähemalt kahes kvoorumis. Testimiseks on vajalik kõigi osakute osalemine.

**testkey.identifier** Valimise unikaalne identifikaator.

**testkey.out** Krüpteerimise avaliku võtme asukoha kataloog.

- **testkey.threshold** Testimiseks kasutatav lävi, sama mis võtme loomisel spetsifitseeritud.
- **testkey.parties** Testimiseks kasutatav osapoolte arv, sama mis võtme loomisel spetsifitseeritud.
- **testkey.fastmode** Kaartidele automaatne terminalide määramine. Vaikimise väärtus on tõene.

key.testkey.yaml:

```
1 testkey:
2 identifier: TESTCONF
3 out: initout
4 threshold: 2
5 parties: 3
6 fastmode: false
```
## <span id="page-17-0"></span>**4.4 E-häälte dekrüpteerimine**

Elektrooniliste häälte dekrüpteerimiseks kasutatakse võtmerakenduse tööriista *decrypt*. Dekrüpteerimise õnnestumiseks peab osalema läviskeemi poolt määratud kvoorumi jagu võtmehaldureid. Kui rakendati skeemi 5of9, siis osaleb dekrüpteerimisel täpselt 5 võtmehaldurit. Vähema arvu haldurite korral ei ole dekrüpteerimine võimalik.

**decrypt.identifier** Valimise unikaalne identifikaator.

#### **decrypt.protocol**

- **decrypt.protocol.recover** Algoritmi Desmedt korral genereeritakse võti usaldatava osakujagaja poolt ehk võtmerakenduse mälus. Privaatvõtme osakud talletatakse kiipkaartidel.
- **decrypt.protocol.recover.threshold** Läviskeemi M väärtus kvoorum, mis spetsifitseeriti võtme loomisel.
- **decrypt.protocol.recover.parties** Läviskeemi N väärtus, mis spetsifitseeriti võtme loomisel.
- **decrypt.anonballotbox** Töötlemisrakenduse või miksimisrakenduse poolt loodud e-valimiskast anonüümistatud häältega.
- **decrypt.anonballotbox\_checksum** Anonüümistatud häältega evalimiskasti allkirjastatud SHA256 kontrollsummafail.
- **decrypt.questioncount** Küsimuste arv anonüümistatud e-valimiskastis. Vaikimisi väärtus on 1.
- **decrypt.candidates** Valimise valikute nimekiri allkirjastatud kujul.
- **decrypt.districts** Valimise ringkondade nimekiri allkirjastatud kujul.
- **decrypt.provable** Valikuline korrektse dekrüpteerimise tõestuse väljastamine. Vaikimisi väärtus on tõene.
- **decrypt.check decodable** Krüptogrammide korrektsuse kontrollimine enne dekrüpteerimist. Juhul kui krüptogrammide sisend ei tule usaldatud allikast, siis tuleb kontrollida krüptogrammide korrektsust. Usaldatud allikad on töötlemisrakendus ning miksija. Vaikimisi väärus on väär.
- **decrypt.out** Võtmerakenduse tööriista *decrypt* väljundkataloog. Eduka dekrüpteerimise korral tekivad siia kausta:
- 1. Elektroonilise hääletamise tulemus
- 2. Elektroonilise hääletamise tulemuse signatuur
- 3. Loend kehtetutest sedelitest
- 4. Lugemistõend

key.decrypt.yaml:

```
1 decrypt:
2 identifier: TESTCONF
3 protocol:
4 recover:
5 threshold: 2
6 parties: 3
7 anonballotbox: TESTCONF-bb-4.json
8 anonballotbox_checksum: TESTCONF-bb-4.json.sha256sum.bdoc
9 candidates: TESTCONF.choices.bdoc
10 districts: TESTCONF.districts.bdoc
11 provable: true
12 check_decodable: false
13 out: decout
```
Pärast dekrüpteerimist on võimalik kontrollida väljastatud elektroonilise hääletamise tulemuse signatuuri korrektsust. Selleks tuleb teha järgnevad sammud:

1. Eraldada allkirja kontrollimise võti allkirjastamise sertifikaadist:

openssl x509 -**in** initout/sign.pem -noout -pubkey > sign.pub

2. Kontrollida hääletamise tulemuse allkirja:

```
openssl dgst -sha256 -sigopt rsa_padding_mode:pss -sigopt \
rsa_pss_saltlen:32 -sigopt rsa_mgf1_md:sha256 -verify sign.pub \
-signature decout/TESTCONF.tally.signature decout/TESTCONF.tally
```
Korrektse allkirja korral kuvatakse väärtust *Verified OK*.

### <span id="page-18-0"></span>**4.5 Võtmerakenduse täiendavad tööriistad**

**util.listreaders** Loetle ühendatud kaardilugejad.

```
key.util.yaml:
```

```
1 util:
2 listreaders: true
```
## <span id="page-19-0"></span>**4.6 Juhuarvude genereerimine võtmerakenduses**

Võtmerakenduse tööriistad *groupgen* ja *init* vajavad oma tööks juhuarve, mille genereerimiseks on võimalik kasutada erinevaid entroopiaallikaid, mis võtmerakenduse poolt üheks allikaks kombineeritakse.

Kombineerimisel on oluline, et säiliks sisendite sõltumatus, st. kombineeritud väljund ei tohi olla kehvem ühestki sisendist. IVXV raamistikus toimub entroopia kombineerimine SHAKE-256 muutuva väljundipikkusega räsifunktsiooni abil (XOF), kasutades skeemi nagu on kirjeldatud [\[BDPA10\]](#page-70-3).

Lõpliku pikkusega entroopiaallika kasutamisel loetakse kogu väärtus ning antakse see SHAKE-256 sisendiks. Piiramata pikkusega allika lisamisel salvestatakse selle viide kombineerija mällu.

Pärides kombineerijast töödeldud juhuslikkust, loetakse kõigepealt igast salvestatud entroopia allikast sama palju baite ning antakse see SHAKE-256 sisendiks. Seejärel kopeeritakse SHAKE-256 isend, muudetakse kopeeritud SHAKE-256 režiim lugemisele ning loetakse nõutud baitide jagu väljundit.

**random** source Juhuarvugeneraatori sisendiks kasutatavate allikate loetelu.

random source.random source type Juhuarvugeneraatori allika tüüp.

**random\_source.random\_source\_path** Juhuarvugeneraatori allika seadistatav asukoht. Argument on valikuline sõltuvalt allika tüübist.

random source type: file Entroopia lugemine failist. **random\_source\_path:** *randomness\_file* Kasutatav fail.

**random source type: system** Operatsioonisüsteemi poolt pakutav entroopiaallikas (Linuxil */dev/urandom*).

**random source type: DPRNG** Deterministlik pseudojuhuslik generaator (DPRNG) on mõeldud baidijadade genereerimiseks, kasutades etteantud seemneväärtust. Sama seemneväärtuse korral genereerib meetod alati sama jada.

**random\_source\_path:** *seed\_file* DPRNG seemneväärtus saadakse viidatud faili SHA256 räsides.

**random\_source\_type: stream** Entroopia lugemine voogseadmelt. **random\_source\_path:** */dev/urandom* Kasutatav seade.

**random\_source\_type: user** Välise programmi käest üle sokli juhuslikkust hankiv entroopiaallikas. Kasutusel on IVXV-spetsiifiline protokoll.

random source path: *user\_entropy.exe* Tee programmini, mis tuleb juhuslikkuse hankimiseks käivitada.

Entroopiaallikate kombineerimine kirjeldatud viisil võimaldab realiseerida erinevaid juhuarvude genereerimise stsenaariumeid. Näiteks häälte salastamise võtme genereerimise korral on vaja tagada võtme konfidentsiaalsus ning olla kindel, et genereerimisprotsess ei ole hiljem korratav. Näitekonfiguratsioon kasutab välist programmi kasutaja sisendi lugemiseks ning süsteemset juhuarvugeneraatorit:

rnd.init.yaml:

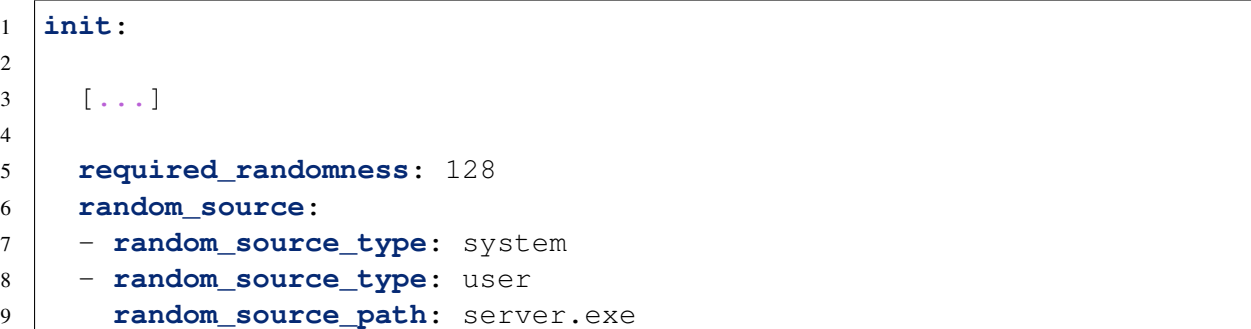

Rakendus käivitatakse mitmelõimelisena:

\$ key init --conf usaldusjuur.asice --params rnd.init.asice

Häälte salastamise võtme spetsifikatsioon on erinevalt häälte salastamise võtmest avalik ning selle genereerimisel kasutatud juhuslikkuse võib samuti teha avalikuks. Näitekonfiguratsioon kasutab DPRNG'd avaliku seemnefailiga.

rnd.groupgen.yaml:

```
1 groupgen:
2
3 [...]
4
5 random_source:
6 - random_source_type: DPRNG
7 random source path: public seed file
```
Kui eesmärk on genereerimisprotsessi korratavus, tuleb rakendus käivitada ühelõimelisena:

```
$ key groupgen --conf usaldusjuur.asice --params rnd.groupgen.asice
˓→--threads 1
```
# PFATÜKK<sup>5</sup>

### Töötlemisrakendus

<span id="page-21-0"></span>Töötlemisrakendus on käsurearakendus e-valimiskasti kontrollimiseks ja edasiseks töötlemiseks peale e-hääletamise lõppu.

Töötlemisrakenduse põhilised tööriistad on *check*, *squash*, *revoke* ja *anonymize*, mis käivitatakse loetletud järjekorras vastavalt ette nähtud valimisprotseduuridele. Põhitööriistade sisendi hulgas on alati kas kogumisteenuse või eelmise tööriista poolt väljastatud e-valimiskast ja e-valimiskasti digitaalselt allkirjastatud räsi. Väljundi hulgas on töötlemisetapi tulemuseks olev e-valimiskast koos allkirjastamata räsiga. Kuna rakendused käivitatakse internetiühenduseta arvutis, tuleb räsifailid tõsta digitaalseks allkirjastamiseks välisesse seadmesse. E-valimiskasti räsi arvutatakse funktsiooniga hex(sha256( $(fail)$ ).

Lisaks põhitööriistadele on rakendusel veel neli täiendavat tööriista: *export*, *verify*, *stats* ja *statsdiff*.

Kõigi tööriistade kasutamine eeldab allkirjastatud usaldusjuure ja konkreetse tööriista seadistuste olemasolu. Faile väljastavatel tööriistadel tuleb seadistustes määrata väljundkausta asukoht. Väljundkausta ei tohi käivitamise ajal olemas olla, selle loob rakendus. Alljärgnevalt on kirjeldatud tööriistade seadistusi.

### <span id="page-21-1"></span>**5.1 E-valimiskasti töötlemine - verifitseerimine**

Kogumisteenusest väljastatud e-valimiskasti verifitseerimiseks kasutatakse tööriista *check*. valimiskasti verifitseeritakse usaldusjuure, valijate nimekirjade, ringkondade nimekirja ja registreerimisteenuse väljundi vastu.

Verifitseerimise käigus kontrollitakse järgmiseid põhilisi omadusi:

• Ringkondade nimekirja ja valijate nimekirjade andmeterviklus ja kooskõlalisus;

- E-valimiskasti andmeterviklus;
- E-hääletajate valimisõigus e. kuuluvus valijate nimekirja (kontrollitakse juhul kui valijate nimekirjad on seadistustes kirjeldatud);
- E-valimiskastis sisalduvate häälte vastavus digiallkirja vormingule;
- Registreerimisandmete andmeterviklus:
- E-valimiskastis sisalduvate häälte vastavus registreerimisandmetega.

E-valimiskasti verifitseerimine on töömahukas protsess. 4-tuumalise *i7* protsessoriga arvuti suudab ühe sekundi jooksul töödelda umbes 200 häält. Töötlemise jooksul kuvatakse kasutajale edenemisriba, mille alusel on võimalik ennustada töötlemisele kuluvat aega.

**check.ballotbox** Kogumisteenusest väljastatud e-valimiskast.

**check.ballotbox\_checksum** Kogumisteenusest väljastatud e-valimiskasti digitaalselt allkirjastatud räsi.

Kui määramata, siis ei väljastata korrastatud e-valimiskasti järgmisteks etappideks. Kasulik mitte-lõpliku e-valimiskasti valimisaegseks kontrolliks.

**check.districts** Digitaalselt allkirjastatud ringkondade nimekiri.

- **check.registrationlist** Registreerimisteenusest pärit registreerimisandmed. Kui määramata, siis ei kontrollita e-valimiskastis sisalduvate häälte vastavust registreerimisandmetega.
- **check.registrationlist\_checksum** Registreerimisandmete digitaalselt allkirjastatud räsi. Võib puududa, kui registrationlist puudub.
- **check.tskey** Registreerimispäringute verifitseerimiseks kasutatav kogumisteenuse avalik võti registreerimispäringute tegemise sertifikaadist.
- **check.vlkey** Valijate nimekirjade verifitseerimiseks kasutatav avalik võti. Argument on kohustuslik, kui valijate nimekirjad on antud.
- **check.voterlists\_dir** Valijate nimekirjade loendi kaust. Kui on määramata, siis e-hääletanute hääleõigust ei kontrollita.
- **check.voterlists** Valijate nimekirjade loend. Kui on määramata, siis ehääletanute hääleõigust ei kontrollita.
- **check.voterlists.path** Valijate nimekirja fail.
- **check.voterlists.signature** Valijate nimekirja allkiri, mis on antud algoritmiga ecdsa-with-SHA256.
- **check.districts\_mapping** Valijate nimekirjas oleva ringkonna ja jaoskonna teisendusfail (valikuline).
- **check.election\_start** Hääletamise algusaeg. Sellest varasema hääletusajaga hääli käsitletakse proovihäältena ning need lugemisele ei lähe.
- **check.voterforeignehak** Alaliselt välisriigis elavate valijate ringkonnakuuluvuse tuvastamiseks kasutatav EHAK-kood. Vaikeväärtus "0000".
- **check.out** Tööriista väljundkaust. Sellesse kausta tekivad:
	- 1. Tervikluskontrolliga korrastatud e-valimiskast <valimise id>-bb-1.json;
- 2. Tervikluskontrolliga korrastatud e-valimiskasti räsi <valimise id>-bb-1.json.sha256sum;
- 3. E-valimiskasti töötlemisvigade raport ballotbox\_errors.txt (valikuline);
- 4. Valijate nimekirjade töötlemisvigade raport voterlist\_errors.txt (valikuline);
- 5. *Log1* fail ehk vastvõetud hääled <valimise id>.<küsimuse id>.log1.

processor.check.yaml:

```
1 check:
2 ballotbox: TESTCONF.votes.zip
3 ballotbox_checksum: TESTCONF.votes.zip.sha256sum.bdoc
4 districts: TESTCONF.districts.bdoc
5 registrationlist: TESTCONF.registration.zip
6 registrationlist_checksum: TESTCONF.registration.zip.sha256sum.
   ˓→bdoc
7 tskey: TESTCONF.ts.key
8 vlkey: TESTCONF.voterfile.pub.key
9 voterlists dir: TESTCONF.voterlists
10 voterlists:
11 | - path: TESTCONF.voters_1
12 signature: TESTCONF.voters 1.signature
13 - path: TESTCONF.voters 2
14 signature: TESTCONF.voters_2.signature
15 election_start: 2017-05-01T12:00:00+03:00
16 out: out-1
```
## <span id="page-23-0"></span>**5.2 E-valimiskasti töötlemine - korduvhäälte tühistamine**

Korduvate e-häälte tühistamiseks kasutatakse tööriista *squash*. Tööriista sisendiks on tööriista *check* poolt koostatud e-valimiskast. Korduvhäälte tühistamisel jäetakse alles iga hääletaja kõige hilisema hääl ja eemaldatakse kõik varasemad hääled.

**squash.ballotbox** Tervikluskontrolliga korrastatud e-valimiskast.

- **squash.ballotbox checksum** Tervikluskontrolliga korrastatud evalimiskasti digitaalselt allkirjastatud räsi.
- **squash.districts** Digitaalselt allkirjastatud ringkondade nimekiri.
- **squash.enckey** Krüpteerimise avaliku võtme faili asukoht (võtmerakenduse väljund). Võtit kasutatakse krüpteeritud häälte eelkontrolliks, eristamaks päriselt krüpteeritud hääli suvalisest binaarsest prügist.
- **squash.out** Tööriista väljundkaust. Sellesse kausta luuakse:
	- 1. Korduvhäältest puhastatud e-valimiskast <valimise id>-bb-2.json;
- 2. Korduvhäältest puhastatud e-valimiskasti räsi <valimise id>-bb-2.json.sha256sum;
- 3. E-hääletanute nimekiri JSON-vormingus <valimise id>-ivoterlist.json;
- 4. E-hääletanute nimekiri PDF-vormingus <valimise id>-ivoterlist.pdf;
- 5. Tühistamiste ja ennistamiste aruanne <valimise id>-revocation-report.csv;
- 6. Tühistamiste ja ennistamiste aruanne ilma isikuandmedeta <valimise id>-revocation-report.csv.anonymous;
- 7. *Log2* fail ehk tühistatud hääled <valimise id>.<küsimuse id>.log2.

processor.squash.yaml:

```
1 squash:
2 ballotbox: out-1/TESTCONF-bb-1.json
3 ballotbox checksum: out-1/TESTCONF-bb-1.json.sha256sum.bdoc
4 districts: TESTCONF.districts.bdoc
5 enckey: TESTCONF-enc.pub.key
6 out: out-2
```
# <span id="page-24-0"></span>**5.3 E-valimiskasti töötlemine - häälte tühistamine ja ennistamine jaoskonnainfo põhjal**

Häälte tühistamiseks ja ennistamiseks jaoskonnainfo põhjal kasutatakse tööriista *revoke*. Tööriist saab sisendiks tööriista *squash* poolt koostatud e-valimiskasti ning rakendab sellele sisendiks antud tühistus- ja ennistusnimekirjad.

- **revoke.ballotbox** Korduvhäältest puhastatud e-valimiskast.
- **revoke.ballotbox\_checksum** Korduvhäältest puhastatud e-valimiskasti digitaalselt allkirjastatud räsi.
- **revoke.districts** Digitaalselt allkirjastatud ringkondade nimekiri.
- **revoke.revocationlists** Tühistus- ja ennistusnimekirjade loend. Võib olla tühi.

**revoke.out** Tööriista väljundkaust. Sellesse kausta tekivad:

- 1. Korduvhääletajate häältest puhastatud e-valimiskast <valimise id>-bb-3.json;
- 2. Korduvhääletajate häältest puhastatud e-valimiskasti räsi <valimise id>-bb-3.json.sha256sum;
- 3. Tühistamiste ja ennistamiste aruanne <valimise id>-revocation-report.csv;
- 4. Tühistamiste ja ennistamiste aruanne ilma isikuandmedeta <valimise id>-revocation-report.csv.anonymous;
- 5. E-hääletanute nimekiri JSON-vormingus <valimise id>-ivoterlist.json`;
- 6. *Log2* fail e. tühistatud hääled <valimise id>.<küsimuse id>.log2.

processor.revoke.yaml:

```
1 revoke:
2 ballotbox: out-2/TESTCONF-bb-2.json
3 ballotbox checksum: out-2/TESTCONF-bb-2.json.sha256sum.bdoc
4 districts: TESTCONF.districts.bdoc
5 revocationlists:
6 - TESTCONF.revoke_1.bdoc
7 - TESTCONF.revoke_2.bdoc
8 out: out-3
```
#### <span id="page-25-0"></span>**5.4 E-valimiskasti töötlemine - anonüümistamine**

E-valimiskasti anonüümistamiseks kasutatakse tööriista *anonymize*. Tööriist saab sisendiks tööriista *revoke* poolt koostatud e-valimiskasti ning eemaldab sellest valijate info.

- **anonymize.ballotbox** Korduvhääletajate häältest puhastatud evalimiskast.
- **anonymize.ballotbox\_checksum** Korduvhääletajate häältest puhastatud e-valimiskasti digitaalselt allkirjastatud räsi.

**anonymize.out** Tööriista väljundkaust. Sellesse kausta luuakse:

- 1. Hääletajate isikuandmetest puhastatud e-valimiskast <valimis id>-bb-4.json;
- 2. Hääletajate isikuandmetest puhastatud e-valimiskasti räsi <valimise id>-bb-4.json.sha256sum;
- 3. *Log3* fail e. lugemisele läinud hääled <valimise id>. <küsimuse id>.log3.

processor.anonymize.yaml:

```
1 anonymize:
2 ballotbox: out-3/TESTCONF-bb-3.json
3 ballotbox_checksum: out-3/TESTCONF-bb-3.json.sha256sum.bdoc
4 out: out-4
```
## <span id="page-26-0"></span>**5.5 Töötlemisrakenduse täiendavad tööriistad**

#### **Tööriist** *verify*

*Verify* on lisavahend, millega saab verifitseerida digitaalselt allkirjastatud konteineri allkirja ning kuvada konteineri andmed.

**verify.file** Verifitseeritav fail.

```
processor.verify.yaml:
```

```
1 verify:
2 file: processor.yaml.bdoc
```
#### **Tööriist** *export*

*Export* on lisavahend, millega saab eksportida kogumisteenusest väljastatud evalimiskasti seest täielikke digitaalselt allkirjastatud hääle konteinereid. On võimalik eksportida nii kõiki hääli korraga, kui konkreetse valija hääli.

**export.ballotbox** Kogumisteenusest väljastatud e-valimiskast.

**export.ballotbox\_checksum** Kogumisteenusest väljastatud evalimiskasti digitaalselt allkirjastatud räsi.

**export.voter\_id** Valija identifikaator (valikuline).

**export.out** Tööriista väljundkaust. Sellesse kausta tekivad:

- 1. E-valimiskasti töötlemisvigade raport ballotbox errors.txt (valikuline);
- 2. E-valimiskastist eksporditud häälte digitaalselt allkirjastatud konteinerid.

```
processor.export.yaml:
```

```
1 export:
```

```
2 ballotbox: TESTCONF.votes.zip
3 ballotbox_checksum: TESTCONF.votes.zip.sha256sum.bdoc
4 out: out-export
```
#### **Tööriist** *stats*

*Stats* on lisavahend, millega saab arvutada häälte ja hääletajate statistikat evalimiskasti põhjal. Statistikat on võimalik piiritleda ajavahemikuga ning väljundit on võimalik piiritleda koondandmetega kui ka ringkondade kaupa. NB! Tööriist ei kontrolli digitaalallkirju, häälte töötlemiseks tuleb kasutada *check*, *squash*, *revoke*, *anonymize* töövoogu.

- **stats.ballotbox** E-valimiskast, mille põhjal statistika koostada. Kui faili laiendiks on . json, siis peab see olema olema töödeldud evalimiskast. Vastasel juhul peab see olema kogumisteenusest väljastatud e-valimiskast.
- **stats.election\_day** Valimispäev. Kõikide e-hääletanute vanused arvutatakse statistika tarbeks selle kuupäeva suhtes.
- stats.period start Statistikaperioodi algusaeg (valikuline). Sellest varasema hääletusajaga hääli statistikasse ei kaasata.
- **stats.period\_end** Statistikaperioodi lõppaeg (valikuline). Sellest hilisema hääletusajaga hääli statistikasse ei kaasata.
- **stats.districts** Digitaalselt allkirjastatud ringkondade nimekiri. Vajalik ringkondade kaupa statistika väljastamiseks. Kui on määramata, siis väljastatakse ainult koondstatistika.
- **stats.vlkey** Valijate nimekirjade verifitseerimiseks kasutatav avalik võti. Argument on kohustuslik valijate nimekirjade kasutamise korral.
- **stats.voterlists** Valijate nimekirjade loend. Vajalik kogumisteenusest väljastatud e-valimiskastist valija ringkonna tuvastamiseks. Argument on kohustuslik, kui e-valimiskast on väljastatud kogumisteenusest ja statistikat väljastatakse ringkondade kaupa.
- **stats.voterlists.path** Valijate nimekirja fail.
- **stats.voterlists.signature** Valijate nimekirja allkiri, mis on antud algoritmiga ecdsa-with-SHA256.
- **check.voterforeignehak** Alaliselt välisriigis elavate valijate ringkonnakuuluvuse tuvastamiseks kasutatav EHAK-kood. Vaikeväärtus "0000".

**stats.out** Tööriista väljundkaust. Sellesse kausta tekivad:

- 1. E-valimiskasti statistika JSON-vormingus <valimise id>-stats.json (ELECTION-stats.json kui valimist ei suudeta tuvastada);
- 2. E-valimiskasti statistika CSV-vormingus <valimise id>-stats.csv (ELECTION-stats.csv kui valimist ei suudeta tuvastada);
- 3. E-valimiskasti töötlemisvigade raport ballotbox\_errors.txt (tekib vigade korral);
- 4. Valijate nimekirjade töötlemisvigade raport voterlist\_errors.txt (tekib vigade korral).

processor.stats.yaml:

```
1 stats:
2 ballotbox: TESTCONF.votes.zip
3 election_day: 2018-11-11
4 period_start: 2018-11-01T10:00:00+03:00
5 period_end: 2018-11-07T22:00:00+03:00
6 districts: TESTCONF.districts.bdoc
7 vlkey: TESTCONF.voterfile.pub.key
```

```
8 voterlists:
9 - path: TESTCONF.voters
10 signature: TESTCONF.voters_1.signature
11 - path: TESTCONF.voters 2
12 signature: TESTCONF.voters 2.signature
13 out: out-stats
```
#### **Tööriist** *statsdiff*

*Statsdiff* on lisavahend, millega saab arvutada kahe statistikafaili vahet. Tulemuseks on kolmas statistikafail, mille kõik väärtused on pärit alusfailist, kust on lahutatud võrreldava faili väärtused.

**statsdiff.compare** Statistika võrdluse alusfail JSON-vormingus.

**statsdiff.to** Võrreldav statistika fail JSON-vormingus.

**statsdiff.diff** Tööriista väljundfail. Sellesse faili salvestatakse statistikate vahe JSON-vormingus.

processor.statsdiff.yaml:

```
1 statsdiff:
2 compare: out-stats/TESTCONF-stats.json
3 to: TESTCONF-voting-stats.json
4 diff: TESTCONF-stats-diff.json
```
## <span id="page-28-0"></span>**5.6 E-valimiskasti töötlemine - verifitseerimine ja korduvhäälte tühistamine**

Antud tööriist teostab nii verifitseerimist, kui ka korduvhäälte tühistamist. Rohkem infot teostavate operatsioonide kohta leidub alapeatükkides:

- *E-valimiskasti töötlemine verifitseerimine*
- *E-valimiskasti töötlemine korduvhäälte tühistamine*
	- **checkAndSquash.ballotbox** Kogumisteenusest väljastatud evalimiskast.
	- **checkAndSquash.ballotbox\_checksum** Kogumisteenusest väljastatud e-valimiskasti digitaalselt allkirjastatud räsi.

Kui määramata, siis ei väljastata korrastatud e-valimiskasti järgmisteks etappideks. Kasulik mitte-lõpliku e-valimiskasti valimisaegseks kontrolliks.

**checkAndSquash.districts** Digitaalselt allkirjastatud ringkondade nimekiri.

- **checkAndSquash.registrationlist** Registreerimisteenusest pärit registreerimisandmed. Kui määramata, siis ei kontrollita e-valimiskastis sisalduvate häälte vastavust registreerimisandmetega.
- **checkAndSquash.registrationlist\_checksum** Registreerimisandmete digitaalselt allkirjastatud räsi. Võib puududa, kui registrationlist puudub.
- **checkAndSquash.tskey** Registreerimispäringute verifitseerimiseks kasutatav kogumisteenuse avalik võti registreerimispäringute tegemise sertifikaadist.
- **checkAndSquash.vlkey** Valijate nimekirjade verifitseerimiseks kasutatav avalik võti. Argument on kohustuslik, kui valijate nimekirjad on antud.
- **checkAndSquash.voterlists\_dir** Valijate nimekirjade loendi kaust. Kui on määramata, siis e-hääletanute hääleõigust ei kontrollita.
- **checkAndSquash.voterlists** Valijate nimekirjade loend. Kui on määramata, siis e-hääletanute hääleõigust ei kontrollita.
- **checkAndSquash.voterlists.path** Valijate nimekirja fail.
- **checkAndSquash.voterlists.signature** Valijate nimekirja allkiri, mis on antud algoritmiga ecdsa-with-SHA256.
- **checkAndSquash.districts\_mapping** Valijate nimekirjas oleva ringkonna ja jaoskonna teisendusfail (valikuline).
- **checkAndSquash.election\_start** Hääletamise algusaeg. Sellest varasema hääletusajaga hääli käsitletakse proovihäältena ning need lugemisele ei lähe.
- **checkAndSquash.voterforeignehak** Alaliselt välisriigis elavate valijate ringkonnakuuluvuse tuvastamiseks kasutatav EHAK-kood. Vaikeväärtus "0000".
- **checkAndSquash.enckey** Krüpteerimise avaliku võtme faili asukoht (võtmerakenduse väljund). Võtit kasutatakse krüpteeritud häälte eelkontrolliks, eristamaks päriselt krüpteeritud hääli suvalisest binaarsest prügist.
- **checkAndSquash.out** Tööriista väljundkaust. Sellesse kausta tekivad:
	- 1. Korduvhäältest puhastatud e-valimiskast <valimise id>-bb-2.json;
	- 2. Korduvhäältest puhastatud e-valimiskasti räsi <valimise id>-bb-2.json.sha256sum;
	- 3. E-hääletanute nimekiri JSON-vormingus <valimise id>-ivoterlist.json;
	- 4. E-hääletanute nimekiri PDF-vormingus <valimise id>-ivoterlist.pdf;
	- 5. Tühistamiste ja ennistamiste aruanne <valimise id>-revocation-report.csv;
	- 6. Tühistamiste ja ennistamiste aruanne ilma isikuandmedeta <valimise id>-revocation-report.csv.anonymous;
	- 7. *Log1* fail ehk vastvõetud hääled <valimise id>.<küsimuse id>.log1.
- 8. Log2 fail ehk tühistatud hääled <valimise id>.<küsimuse id>.log2.
- 9. E-valimiskasti töötlemisvigade raport ballotbox\_errors.txt (valikuline);
- 10. Valijate nimekirjade töötlemisvigade raport voterlist\_errors.txt (valikuline);

processor.checkAndSquash.yaml:

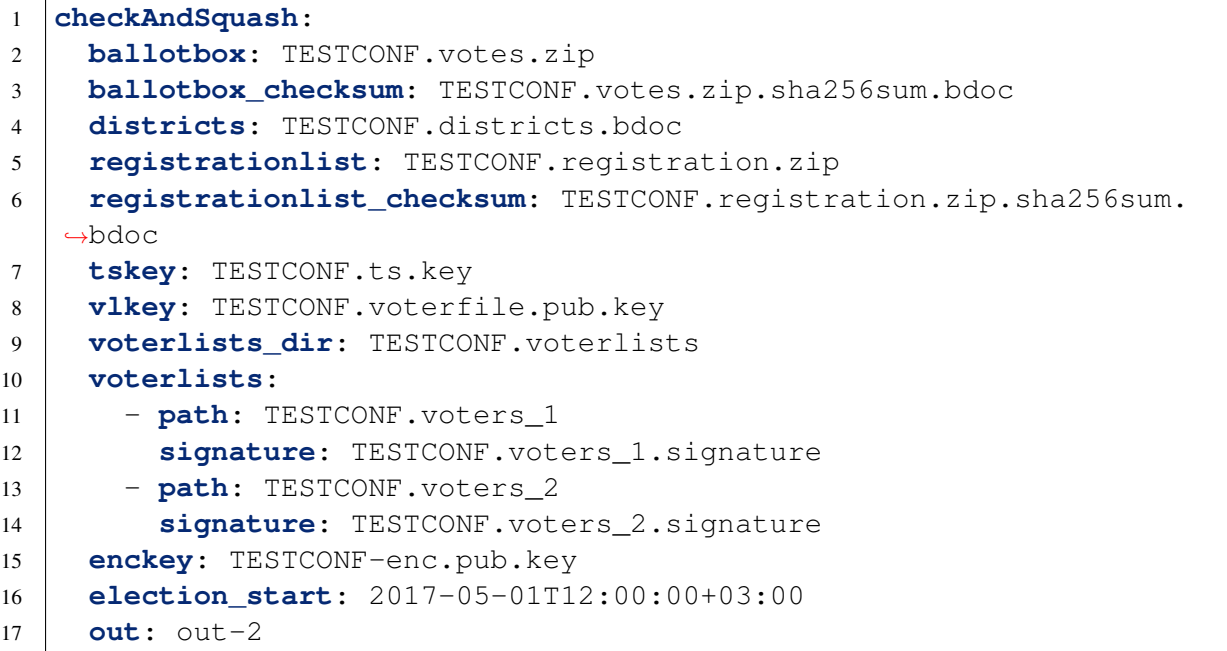

# <span id="page-30-0"></span>**5.7 E-valimiskasti töötlemine - häälte tühistamine, ennistamine jaoskonnainfo põhjal ja anonüümistamine**

Häälte tühistamiseks, ennistamiseks jaoskonnainfo põhjal ning anonüümistamiseks kasutatakse tööriista *revokeAndAnonymize*. Tööriist saab sisendiks tööriista *squash* või *checkAndSquash* poolt koostatud e-valimiskasti ning rakendab sellele sisendiks antud tühistus- ja ennistusnimekirjad.

- **revokeAndAnonymize.ballotbox** Korduvhäältest puhastatud evalimiskast.
- **revokeAndAnonymize.ballotbox\_checksum** Korduvhäältest puhastatud e-valimiskasti digitaalselt allkirjastatud räsi.
- **revokeAndAnonymize.districts** Digitaalselt allkirjastatud ringkondade nimekiri.
- **revokeAndAnonymize.revocationlists** Tühistus- ja ennistusnimekirjade loend. Võib olla tühi.
- **revokeAndAnonymize.out** Tööriista väljundkaust. Sellesse kausta tekivad:
	- 1. Korduvhääletajate häältest puhastatud ning anonüümistamistatud e-valimiskast <valimise id>-bb-4.json;
	- 2. Korduvhääletajate häältest puhastatud ning anonüümistamistatud e-valimiskasti räsi <valimise id>-bb-4.json.sha256sum;
	- 3. Tühistamiste ja ennistamiste aruanne <valimise id>-revocation-report.csv;
	- 4. Tühistamiste ja ennistamiste aruanne ilma isikuandmedeta <valimise id>-revocation-report.csv.anonymous;
	- 5. E-hääletanute nimekiri JSON-vormingus <valimise Tühistamiste ja ennistam<br><valimise id>-revocat<br>E-hääletanute nimekiri<br>id>-ivoterlist.json`;
	- 6. *Log2* fail e. tühistatud hääled <valimise id>.<küsimuse id>.log2.
	- 7. *Log3* fail e. lugemisele läinud hääled <valimise id>. <küsimuse id>.log3.

processor.revokeAndAnonymize.yaml:

```
1 revokeAndAnonymize:
2 ballotbox: out-2/TESTCONF-bb-2.json
3 ballotbox_checksum: out-2/TESTCONF-bb-2.json.sha256sum.bdoc
4 districts: TESTCONF.districts.bdoc
5 revocationlists:
6 - TESTCONF.revoke_1.bdoc
7 - TESTCONF.revoke 2.bdoc
8 \mid \text{out}: \text{out}-4
```
# PFATIJKK 6

## Auditirakendus

<span id="page-32-0"></span>IVXV võtmerakendus võimaldab kasutada tõestatavat dekrüpteerimist - koos tulemusega väljastatakse lugemistõend e-häälte korrektse avamise kohta. Vältimaks häälte salajasuse rikkumist lugemistõendi kontrollil võimaldab IVXV kasutada häälte miksimist, mis säilitab häälte sisu kuid eemaldab krüptograafiliselt seose konkreetse hääle ja selle hääle andnud isiku vahel.

IVXV kasutab e-häälte miksimiseks tarkvara Verificatum, mis võtab sisendiks krüpteeritud hääled ning annab väljundiks miksitud krüpteeritud hääled ja miksimistõendi.

Miksimistõendi ja lugemistõendi kontroll toimub auditirakendusega, mis koosneb tööriistadest *convert*, *mixer* ja *decrypt*.

- 1. Tööriist *convert* kontrollib, teisenduste korrektsust IVXV andmevormingute ja Verificatumi andmevormingute vahel.
- 2. Tööriist *mixer* kontrollib miksimistõendi korrektsust.
- 3. Tööriist *decrypt* kontrollib lugemistõendi korrektsust.

E-häälte korrektse kokkulugemise kontrolliks on vajalik ja piisav kasutada kõiki kolme auditirakenduse tööriista.

Kõigi tööriistade kasutamine eeldab allkirjastatud usaldusjuure ja konkreetse tööriista seadistuste olemasolu. Alljärgnevalt kirjeldame konkreetsete tööriistade seadistusi.

## <span id="page-33-0"></span>**6.1 E-häälte korrektse teisendamise kontroll**

Verificatumi poolt koostatud miksimistõendi formaat on erinev IVXV raamistikus kasutatavast formaadist, samuti erinevad IVXV ning Verificatumi krüpteeritud häälte formaadid. IVXV raamistikku on pakendatud adapterid formaaditeisendusteks, auditirakendus pakub võimalust nende teisenduste korrektsuse kontrolliks.

Tööriist *convert* kontrollib, et Verificatumi poolt väljastatud miksimistõend vastab failidele IVXV raamistikus.

**convert.input\_bb** IVXV miksimiseelse e-valimiskasti asukoht. **convert.output\_bb** IVXV miksimisjärgse e-valimiskasti asukoht. **convert.pub** IVXV avaliku võtme asukoht. **convert.protinfo** Verificatumi miksimise protokollifaili asukoht. **convert.proofdir** Verificatumi miksimistõendi asukoht. **file** *auditor.convert.yaml*:

```
1 convert:
2 input_bb: TESTCONF-bb-4.json
3 output bb: TESTCONF-shuffled.json
4 pub: TESTCONF-pub.pem
5 protinfo: prot.xml
6 proofdir: mixnet/
```
### <span id="page-33-1"></span>**6.2 E-häälte miksimistõendi kontroll**

Tööriist *mixer* kontrollib Verificatumi miksimistõendi korrektsust.

**mixer.protinfo** Verificatumi miksimistõendi protokollifaili asukoht.

**mixer.proofdir** Verificatumi miksimistõendi asukoht.

**mixer.threaded** Kasuta mitmelõimelist implementatsiooni. Vaikimisi väärtus on väär. Kasutatavate lõimede arv sõltub käsurea-argumentidest. Käsurea-argumentide puudumise korral valitakse optimaalne lõimede arv lähtudes tuvastatud tuumade arvust.

auditor.mixer.yaml:

```
1 mixer:
2 protinfo: prot.xml
3 proofdir: mixnet/
4 threaded: true
```
# <span id="page-34-0"></span>**6.3 E-häälte lugemistõendi kontroll**

Tööriist *decrypt* kontrollib lugemistõendi korrektsust.

**decrypt.input** Lugemistõendi asukoht

**decrypt.pub** Dekrüpteerimiseks kasutatud salajasele võtmele vastava avaliku võtme asukoht.

**decrypt.out** Lugemistõendi kontrolli tulemuste asukoht. Tegemist on kataloogiga kuhu salvestatakse sedelid, mille lugemistõend oli kehtetu.

auditor.decrypt.yaml:

![](_page_34_Picture_76.jpeg)

# PEATÜKK<sub>7</sub>

### Kogumisteenus

# <span id="page-35-1"></span><span id="page-35-0"></span>**7.1 Ülevaade**

Kogumisteenuse juhtimine toimub signeeritud korralduste abil. Korraldused koostatakse operaatori poolt tekstiredaktori abil või imporditakse Valimiste Infosüsteemist. Korraldused signeeritakse ID-kaardiga.

Nimekiri kogumisteenuse haldamise korraldustest:

- 1. Usaldusjuure seadistus;
- 2. Tehniline seadistus;
- 3. Valimiste seadistus;
- 4. Valikute nimekiri;
- 5. Ringkondade nimekiri;
- 6. Valijate nimekiri;
- 7. Valijate nimekirja vahelejätmine;
- 8. Kasutajate volituste määramine.

Lisaks korraldustele tuleb kogumisteenusele genereerida ka komplekt krüptovõtmeid.

#### **Korralduste vorming**

Kogumisteenuse korralduste vorming on enamasti YAML või JSON, valijate nimekirja puhul kasutatakse spetsiifilist vormingut.

YAML-vormingus korraldused:

- 1. Usaldusjuure seadistus;
- 2. Tehniline seadistus;
- 3. Valimiste seadistus.

JSON-vormingus korraldused:

- 1. Valikute nimekiri;
- 2. Kasutajate volituste määramine.

Kohandatud vormingus korraldused:

1. Valijate nimekiri.

#### **YAML-vormingus korraldused**

YAML-vormingus seadistustesse on võimalik kaasata väliseid faile. Selleks kasutatakse silti !container.

Näide:

```
# välja "ext_file" väärtus loetakse failist "certificate-file.pem"
ext_file: !container certificate-file.pem
```
**Ettevaatust:** Väliste failide kaasamisel tuleb arvestada sellega, et seadistused laaditakse süsteemi BDOC-vormingus konteinerites (vt. lõiku *[Korralduspaki vorming](#page-36-0)*). See seab väliste failide kaasamisele järgmised nõuded:

- Kasutatavad välised failid peavad olema pakendatud seadistusfailiga samasse konteinerisse;
- Välised failid peavad asuma seadistusfailiga samas kataloogis.

#### <span id="page-36-0"></span>**Korralduspaki vorming**

Korralduspakk on BDOC-vormingus konteiner, milles on korraldusfail ja signatuurid. Üks korralduspakk tohib sisaldada ainult ühte korraldust. YAML-vormingus seadistuse (usaldusjuure seadistus, tehniline seadistus ja valimiste seadistus) korral võivad failis olla ka seadistusfaili poolt kasutatavad välised failid.

# <span id="page-37-0"></span>**7.2 Kogumisteenuse usaldusjuure seadistamine**

Kogumisteenuse usaldusjuur sisaldab andmeid seadistuste (kaasa arvatud usaldusjuure enda) allkirjade kontrollimiseks ja nimekirja süsteemi esmastest volitustest.

Usaldusjuure seadistuse koostab valimiste korraldaja. Seadistusfaili nimi peab alati lõppema stringiga trust.yaml. Failinime võimalik eesliide peab alati lõppema punktiga.

**Tähelepanu:** Usaldusjuure seadistuste laadimine lähtestab kogumisteenuse. Seetõttu pole juba seadistatud kogumisteenuse usaldusahela muutmine võimalik. Volituste muutmine on võimalik vastavate korralduste abil.

- **container** Kohustuslik väli. Alamblokk, mis sisaldab seadistusfailide allkirjade kontrollimise seadistust.
- **container.bdoc** Alamblokk, mis sisaldab seadistusfailide BDOC-allkirjade kontrollimise seadistust.
- **container.bdoc.bdocsize** Kohustuslik väli. BDOC konteineri maksimaalne lubatud suurus baitides.
- **container.bdoc.filesize** Kohustuslik väli. BDOC konteineris olevate failide maksimaalne lubatud hõrendatud suuru baitides.
- **container.bdoc.roots** Kohustuslik väli. Seadistuste allkirjastajate sertifikaatide usaldusjuured.
- **container.bdoc.intermediates** Seadistuste allkirjastajate sertifikaatide vahesertifikaadid. Usalduse saavutamiseks peab nende sertifikaatide abil olema võimalik luua ahel allkirjastaja sertifikaadist usaldusjuureni.
- **container.bdoc.profile** Kohustuslik väli. Seadistuste allkirjadelt nõutav BDOC profiil. Toetatud valikud on BES (põhiprofiil kirjeldatud BDOC spetsifikatsiooni jaotises 5), TM (ajamärkidega profiil kirjeldatud BDOC spetsifikatsiooni jaotises 6.1) ja TS (ajatemplitega profiil kirjeldatud BDOC spetsifikatsiooni jaotises 6.2).
- **container.bdoc.ocsp.responders** Kasutatakse ainult juhul kui container.bdoc.profile on TM või TS.

Kehtivuskinnitusi väljastanud OCSP responderi sertifikaadid. Kui nende hulgast responderi sertifikaati ei leita, siis otsitakse OCSP vastuses olevate sertifikaatide hulgast selline, mis on antud välja sama väljastaja poolt, mis seadistuste allkirjastaja sertifikaat, ning on lubatud OCSP vastuste signeerimiseks. AIA loogika kasutamise korral võib väli olla tühi.

**container.bdoc.tsp.signers** Kohustuslik väli. Kasutatakse ainult juhul kui container.bdoc.profile on TS.

Ajatempliteenuseteenuse vastuse allkirjastamise sertifikaadid.

**container.bdoc.tsp.delaytime** Kohustuslik väli. Kasutatakse ainult juhul kui container.bdoc.profile on TS.

Maksimaalne ajanihe ajatempli loomise ja allkirjastamise vahel sekundites.

**container.bdoc.tsdelaytime** Kasutatakse ainult juhul kui container.

```
bdoc.profile on TS.
```
Maksimaalne ajanihe ajatempli ja kehtivuskinnituse loomise vahel sekundites. Välja puudumise või väärtuse 0 korral peavad mõlemad olema loodud samal sekundil.

**authorizations** Kohustuslik väli. Esmane nimekiri kogumisteenuse halduri volitustega isikutest (vt. *[Rollid](#page-54-1)*), mis rakendatakse süsteemile usaldusjuure laadimisel. Iga isiku kohta on kirje tema ID-kaardi välja Common Name (CN) väärtusega. Minimaalselt peab sisaldama usaldusjuure signeerinud isiku andmeid.

#### **Näide**

example.trust.yaml:

```
1 # Usaldusjuure seadistuse näide
\mathfrak{Z}3 container:
4 bdoc:
5 bdocsize: 104857600 # 100 MiB
6 filesize: 104857600 # 100 MiB
7 roots:
8 | - !container TEST_of_EE_Certification_Centre_Root_CA.pem
9 intermediates:
10 | : leontainer TEST_of_ESTEID-SK_2015.pem
11 profile: TS
12 ocsp:
13 responders:
14 | !container TEST_of_SK_OCSP_RESPONDER_2020.pem
15 tsp:
16 signers:
17 | example in the Leapen CEMO_SK_TIMESTAMPING_AUTHORITY_2020.pem
18 delaytime: 1
19 tsdelaytime: 60
2021 authorizations:
22 - ORAV, IVAN, 30809010001
23 - ROPKA, KIVIVALVUR, 32608320001
```
# <span id="page-39-0"></span>**7.3 Kogumisteenuse tehnilise seadistususe koostamine**

Tehniline seadistus määrab kogumisteenuse tehnilised parameetrid. Sama tehnilist seadistust peaks olema võimalik kasutada erinevate valimiste seadistustega<sup>[1](#page-39-1)</sup>.

Tehnilise seadistuse koostab kogumisteenuse osutaja.

Seadistusfaili nimi peab alati lõppema stringiga technical.yaml. Failinime võimalik eesliide peab alati lõppema punktiga.

**debug** Tõeväärtus, kas logidesse kirjutatakse silumisteateid.

- **snidomain** Kohustuslik väli. Domeen, mida kasutatakse teenuste SNI väärtuse seadistamiseks. Varasemalt on kasutusel olnud väärtus *ivxv.invalid* võib kasutada ka reaalseid domeene, mille nimehaldus on korraldaja kontrolli all nagu nt. *ivxv.ee*
- **filter** Kohustuslik väli. Alamblokk, mis sisaldab ühenduste filtrite seadistusi.
- **filter.tls** Kohustuslik väli. Alamblokk, mis sisaldab ühenduste TLS-filtri seadistusi.
- **filter.tls.handshaketimeout** Kohustuslik väli. Maksimaalne aeg sekundites TLS-kätluse läbiviimiseks.
- **filter.tls.ciphersuites** Kohustuslik väli. TLS-protokolli versioonis 1.2 rakendamiseks lubatud šifrikomplektid. Hetkel toetatud valikud on:

```
TLS_RSA_WITH_AES_128_CBC_SHA
TLS_RSA_WITH_AES_256_CBC_SHA
TLS_RSA_WITH_AES_128_GCM_SHA256
TLS_RSA_WITH_AES_256_GCM_SHA384
TLS_ECDHE_ECDSA_WITH_AES_128_CBC_SHA
TLS_ECDHE_ECDSA_WITH_AES_256_CBC_SHA
TLS_ECDHE_RSA_WITH_AES_128_CBC_SHA
TLS_ECDHE_RSA_WITH_AES_256_CBC_SHA
TLS_ECDHE_RSA_WITH_AES_128_GCM_SHA256
TLS_ECDHE_ECDSA_WITH_AES_128_GCM_SHA256
TLS_ECDHE_RSA_WITH_AES_256_GCM_SHA384
TLS_ECDHE_ECDSA_WITH_AES_256_GCM_SHA384
```
Kui TLS-kätluse käigus lepitakse kokku TLS-protokolli versioonis 1.3, siis šifrikomplekti seadistada ei saa ning kõik serveri poolt toetatud turvalised šifrid on lubatud. Hetkel on nendeks:

```
TLS_AES_128_GCM_SHA256
TLS_AES_256_GCM_SHA384
TLS_CHACHA20_POLY1305_SHA256
```
<span id="page-39-1"></span> $1$  Aga mitte samaaegselt: kogumisteenus toetab ainult ühte valimist.

- **filter.codec** Kohustuslik väli. Alamblokk, mis sisaldab ühenduste kodekfiltri seadistusi.
- **filter.codec.rwtimeout** Kohustuslik väli. Maksimaalne aeg sekundites valijalt tervikliku päringu lugemiseks. Maksimaalne aeg sekundites valijale tervikliku päringu kirjutamiseks.
- **filter.codec.requestsize** Päringu maksimaalne suurus baitides. Välja puudumise või väärtuse 0 korral päringu suurust ei piirata.
- **filter.codec.logrequests** Tõeväärtus, kas logidesse kirjutatakse kõik sissetulnud päringud algkujul. Päringu logi talletatakse tavalogist eraldi.
- **network** Kohustuslik väli. Loetelu kogumisteenuse võrgusegmentidest. Kõik kogumisteenuse võrgusegmentide parameetrid määrab kogumisteenuse osutaja.
- **network.\*.id** Kohustuslik väli. Võrgusegmendi identifikaator.
- **network.\*.services** Kohustuslik väli. Alamblokk, mis sisaldab kogumisteenuse selle võrgusegmendi mikroteenuste seadistust.
- **network.\*.services.proxy** Loetelu, mis sisaldab vahendusteenuste isendite seadistust.
- **network.\*.services.mid** Loetelu, mis sisaldab Mobiil-ID toeteenuste isendite seadistust.
- **network.\*.services.smartid** Loetelu, mis sisaldab Smart-ID toeteenuste isendite seadistust.
- **network.\*.services.choices** Loetelu, mis sisaldab nimekirjateenuste isendite seadistust.
- **network.\*.services.voting** Loetelu, mis sisaldab hääletamisteenuste isendite seadistust.
- **network.\*.services.verification** Loetelu, mis sisaldab kontrollteenuste isendite seadistust.
- **network.\*.services.storage** Loetelu, mis sisaldab talletusteenuste isendite seadistust.
- **network.\*.services.log** Loetelu, mis sisaldab logikogumisteenuste isendite seadistust.
- **network.\*.services.backup** Varundusteenuse isendi seadistus.
- **network.\*.services.\*.id** Kohustuslik väli. Mikroteenuse isendi identifikaator.
- **network.\*.services.\*.address** Kohustuslik väli. Mikroteenuse isendi võrguaadress ja -port.
- **network.\*.services.\*.peeraddress** Mikroteenuse isenditevahelise suhtluse võrguaadress ja -port. Kasutatakse ainult juhul, kui sama teenust pakkuvad isendid peavad omavahel suhtlema (nt talletusteenus).

**logging** Alamblokk, mis sisaldab loetelu mikroteenuste kauglogimise serveritest. Siin blokis kirjeldatakse:

- Logiseire teenus. Alati loetelus esimene. Logiseirele saadetakse IVXV logi alates tasemest INFO;
- Vajadusel ka täiendavad välised logikogujad, kuhu saadetakse täielik logi alates tasemest DEBUG.

Logimine toimub üle RELP protokolli.

Kõik logiserverite parameetrid määrab kogumisteenuse osutaja.

**logging.address** Kohustuslik väli. Logiserveri aadress (IP-aadress või hostinimi).

**logging.port** Logiserveri port (täisarv, vaikimisi *20514*).

**storage** Kohustuslik väli. Alamblokk, mis sisaldab talletusprotokolli seadistust.

Kõik talletusprotokolli parameetrid määrab kogumisteenuse osutaja.

- **storage.protocol** Kohustuslik väli. Kogumisteenuse talletusprotokoll. Hetkel toetatud ainult etcd.
- **storage.conf** Kohustuslik väli. Talletusprotokolli seadistus. Sisu sõltub storage.protocol parameetri väärtusest.
- **storage.conf.ca** Kohustuslik väli. Kasutatakse ainult juhul kui storage. protocol on etcd.

Talletusteenuste TLS sertifikaatide väljastaja sertifikaat.

**storage.conf.conntimeout** Kohustuslik väli. Kasutatakse ainult juhul kui storage.protocol on etcd.

Maksimaalne aeg sekundites etcd serveriga ühenduse loomiseks.

**storage.conf.optimeout** Kohustuslik väli. Kasutatakse ainult juhul kui storage.protocol on etcd.

Maksimaalne aeg sekundites ühe talletusoperatsiooni teostamiseks.

**storage.conf.bootstrap** Kohustuslik väli. Kasutatakse ainult juhul kui storage.protocol on etcd.

Loetelu nende talletusteenuste identifikaatoritest, mis on osa algsest etcd klastrist. Vajalik, et talletusteenuse isend teaks esmasel käivitumisel, kas see loob uut klastrit või liitub olemasolevaga.

Esmases tehnilises seadistuses peab loetelu kattuma network blokis loetletud talletusteenuste identifikaatoritega. Hiljem teenuseid lisades või eemaldades ei tohi storage.conf.bootstrap väärtust uuendada.

**storage.ordertimeout** Aeg sekundites. Vaikeväärtus 5.

Maksimaalne aeg hääle kirjutamiseks häälte järjekorra tabelisse.

#### **backup** Varunduse parameetrid.

Loetelu varundmise kellaaegadest vormingus HH:MM.

example.technical.yaml:

```
1 # Tehnilise seadistuse näide
\overline{2}3 debug: true
4
5 snidomain: inttest.ivxv.ee
6
7 filter:
8 tls:
9 handshaketimeout: 20
10 ciphersuites:
11 | - TLS_ECDHE_ECDSA_WITH_AES_256_GCM_SHA384
12 | - TLS_ECDHE_RSA_WITH_AES_256_GCM_SHA384
13 | # Vanemate nutiseadmete tugi.
14 - TLS ECDHE ECDSA WITH AES 256 CBC SHA
15 - TLS ECDHE RSA WITH AES 256 CBC SHA
16 codec:
17 rwtimeout: 10
18 requestsize: 16384 # 16 KiB
19 logrequests: true
20
21 network:
22 - id: default
23 services:
24 proxy:
25 - id: proxy@proxy1.ivxv.ee
26 address: proxy1.ivxv.ee:443
27 mid:
28 d: - id: mid@mid1.ivxv.ee
29 address: mid1.ivxv.ee:443
30 smartid:
31 - id: smartid@smartid1.ivxv.ee
32 address: smartid1.ivxv.ee:443
33 choices:
34 - id: choices@choices1.ivxv.ee
35 address: choices1.ivxv.ee:443
36 voting:
37 | - id: voting@voting1.ivxv.ee
38 address: voting1.ivxv.ee:443
39 verification:
40 - id: verification@verification1.ivxv.ee
41 address: verification1.ivxv.ee:443
42 storage:
43 - id: storage@storage1.ivxv.ee
44 address: storage1.ivxv.ee:2379
45 peeraddress: storage1.ivxv.ee:2380
46
47 logging:
48 - address: logserver1.ivxv.ee
```
(jätk eelmisele leheküljele)

```
49 port: 20514
50 - address: logserver2.ivxv.ee
51 port: 514
52
53 storage:
54 protocol: etcd
55 conf:
56 ca: !container etcd_CA.pem
57 conntimeout: 5
58 optimeout: 10
59 bootstrap:
60 - storage@storage1.ivxv.ee
61 ordertimeout: 10
62
63 backup: ["03:00", "09:00", "15:00", "21:00"]
```
### <span id="page-43-0"></span>**7.4 Kogumisteenusele valimise seadistuse koostamine**

Valimise seadistus määrab ühe valimise seadistuse.

Valimise seadistuse koostab valimiste korraldaja. Seadistusfaili nimi peab alati lõppema stringiga election.yaml. Failinime võimalik eesliide peab alati lõppema punktiga.

**identifier** Kohustuslik väli. Valimise unikaalne identifikaator.

**questions** Loetelu, mis sisaldab ühe või enama valimise küsimuse unikaalset identifikaatorit. Unikaalsus peab olema tagatud ainult konkreetse valimise küsimuste hulgas. Kohustuslik väli.

**period** Kohustuslik väli. E-hääletuse perioodi andmete alamblokk.

**period.servicestart** Kohustuslik väli. Kogumisteenuses häälte vastuvõtmise algusaeg. Sellest hetkest alates hakkab kogumisteenus ühendusi teenindama. See aeg peab eelnema valimise algusajale ning on mõeldud enne valimise algust proovihääle andmiseks.

Enne electionstart parameetriga määratud aega vastu võetud häälte puhul tagastatakse valijarakendusele hääle esitamise lõpus vastav veateade (hääl jõudis kohale enne valimise algust). Sellised hääled tühistatakse automaatselt töötlemise käigus.

- **period.electionstart** Kohustuslik väli. E-hääletuse algusaeg. Sellest hetkest alates antud hääled lähevad häälte lugemisel arvesse.
- **period.electionstop** Kohustuslik väli. E-hääletuse lõpuaeg. Sellest hetkest lõpetatakse valikute nimekirjade väljastamine.
- **period.servicestop** Kohustuslik väli. E-hääletuse lõppemisaeg. Sellest hetkest lõpetatakse häälte vastuvõtmine ning teenused lõpetavad töö.

**voting** Hääle esitamise parameetrite alamblokk.

- **voting.ratelimitstart** Valija poolt esitatud häälte kogus, mille järel rakendub talle hääletamissageduse piirang. Arvesse lähevad ka vigased hääled, kuna muidu saaks nendega süsteemi koormata piirangust hoolimata. Välja puudumise või väärtuse 0 korral rakendub piirang alates esimesest häälest.
- **voting.ratelimitminutes** Aeg minutites, mis peab jääma kahe hääle esitamise vahele, kui valijale on rakendatud hääletamissageduse piirang. Välja puudumise või väärtuse 0 korral on hääletamissageduse piirangud välja lülitatud.

**verification** Kohustuslik väli. Hääle kontrollimise parameetrite alamblokk.

- **verification.count** Kohustuslik väli. Suurim ühe hääle lubatud kontrollimiste arv.
- **verification.minutes** Kohustuslik väli. Hääle kontrollimise perioodi kestus minutites. Pärast hääle andmist on selle perioodi vältel võimalik häält kontrollida.
- **verification.latestonly** Tõeväärtus, kas kontrollida saab ainult valija viimati antud häält. Kui väärtus on väär või puudu, siis saab kontrollida kõiki valija hääli (teiste piirangute raames).
- **voterforeignehak** Alaliselt välisriigis elavate valijate ringkonnakuuluvuse tuvastamiseks kasutatav EHAK-kood.

Kui parameeter on määratud, siis alaliselt välisriigis elavad valijad kuuluvad ringkondadesse, kuhu kuulub ka parameetris määratud EHAKkoodile vastav haldusüksus. Täiendavalt peab ringkondade nimekiri sisaldama sellise EHAK-koodiga haldusüksust.

Kui parameeter on määramata, siis kasutatakse EHAK-koodi "0000". Kui parameeter on määramata ning ringkondade nimekiri ei sisalda vaikekoodile vastavat haldusüksust, siis valijate nimekiri ei tohi sisaldada alaliselt välisriigis elavaid valijaid.

**ignorevoterlist** Ringkonna identifikaator, mille valikud esitada kõigile valijatele. Kui see väärtus ei ole tühi, siis kogumisteenus ei kasuta valijate nimekirja ning esitab kõigile valijatele väärtusega määratud ringkonna valikud ja lubab hääletada kõigil, kellel õnnestub isikutuvastus ning hääle allkirja kontrollimine.

**voterlist** Kohustuslik väli. Valijate nimekirjade kontrollimise parameetrid.

**voterlist.key** Kohustuslik väli. ECDSA-võtmepaari avalik võti valijate nimekirjade allkirja kontrollimiseks.

**vis** Alamblokk, mis sisaldab Valimiste Infosüsteemi seadistust.

**vis.url** Kohustuslik väli. Valimiste Infosüsteemi URL.

**vis.ca** Valimiste Infosüsteemi TLS-sertifikaadi usaldusahel.

**xroad** Alamblokk, mis sisaldab X-teega ühenduva teenuse seadistust.

**xroad.ca** X-teega teenuse TLS-sertifikaadi usaldusahel.

- **auth** Kohustuslik väli. Alamblokk, mis sisaldab valija tuvastamise seadistust.
- **auth.ticket** Alamblokk, mis sisaldab piletipõhise valija tuvastamise seadistust.

Piletipõhist valija tuvastamist kasutatakse Mobiil-ID/Smart-ID puhul, kus mid/smartid teenus tuvastab valija ning väljastab talle pileti, millega teistele teenustele ennast tuvastada.

See alamblokk on tühi, aga tema olemasolek või puudumine määrab, kas piletipõhine valija tuvastus on lubatud või ei.

**auth.tls** Alamblokk, mis sisaldab TLS-põhise valija tuvastamise seadistust.

TLS-põhist valijatuvastust kasutatakse ID-kaardi puhul.

- **auth.tls.roots** Kohustuslik väli. Valija TLS-klientsertifikaatide usaldusjuured.
- **auth.tls.intermediates** Valija TLS-klientsertifikaatide vahesertifikaadid. TLS-autentimiseks peab nende sertifikaatide abil olema võimalik luua ahel valija klientsertifikaadist usaldusjuureni.
- **auth.tls.ocsp** Alamblokk, mis sisaldab valija TLS-klientsertifikaatide oleku kontrollimise seadistust. Selle bloki puudumisel valija sertifikaatide kehtivust ei kontrollita välisest kehtivuskinnitusteenusest.
- **auth.tls.ocsp.url** Kohustuslik väli. Valija TLS-klientsertifikaatide kehtivuskinnitusteenuse aadress.
- **auth.tls.ocsp.responders** Valija TLS-klientsertifikaatide kehtivuskinnitusteenuse responderi sertifikaadid. Kui nende hulgast responderi sertifikaati ei leita, siis otsitakse vastuses olevate sertifikaatide hulgast selline, mis on antud välja sama väljastaja poolt, mis kontrollitav sertifikaat, ning on lubatud OCSP vastuste signeerimiseks.
- **auth.tls.ocsp.retry** Valija TLS-klientsertifikaatide oleku kontrolli korduvkatsete arv. Juhul kui sertifikaadi oleku kontroll ebaõnnestub võrguvõi serverivea tõttu, saab seda automaatselt korrata. Välja väärtus määrab katsete arvu, mis tehakse lisaks algsele päringule. Seega kui väärtus on 1, siis tehakse kokku maksimaalselt kaks päringut. Välja puudumise või väärtuse 0 korral automaatseid korduvkatseid ei sooritata.

**identity** Tuvastatud valija X.500 eraldusnimest unikaalse identifikaatori tuletamise meetod. Hetkel toetatud valikud commonname, serialnumber ja pnoee.

Eesti elektrooniliste isikut tõendavate dokumentide korral on commonname puhul identifikaator kujul "PERENI-MI, EESNIMI, ISIKUKOOD" ning teiste valikute teise puhul "ISI-KUKOOD".

Kui serialnumber tagastab eraldusnimest serialNumber välja muutmata kujul, siis pnoee eemaldab sellelt enne mittekohustusliku "PNOEE-" eesliite. Viimane on vastavuses standardi ETSI EN 319 412-1 jaotisega 5.1.3 Eesti isikukoodide jaoks, kuid lubab ka standardile mittevastavaid seerianumbreid.

- **age** Alamblokk, mis sisaldab valija vanuse kontrolli seadistust. Kui see blokk puudub, siis valija vanust ei kontrollita.
- **age.method** Kohustuslik väli. Valija sünniaja tuvastamiseks kasutatav meetod. Hetkel toetatud ainult estpic, mis eeldab, et valija unikaalne identifikaator on Eesti isikukood ning eraldab sealt sünniaja.
- **age.timezone** Kohustuslik väli. IANA ajavööndi nimi, milles valija vanus arvutatakse ehk millises ajavööndis peab valija olema valimisealine.
- **age.limit** Kohustuslik väli. Valija peab olema vähemalt nii vana, et hääletada. Kui väärtus on 0, siis valija vanust ei kontrollita.
- **vote** Kohustuslik väli. Alamblokk, mis sisaldab häälte allkirjade kontrollimise seadistust.
- **vote.bdoc** Alamblokk, mis sisaldab häälte BDOC-allkirjade kontrollimise seadistust.
- **vote.bdoc.bdocsize** Kohustuslik väli. BDOC konteineri maksimaalne lubatud suurus baitides.
- **vote.bdoc.filesize** Kohustuslik väli. BDOC konteineris olevate failide maksimaalne lubatud hõrendatud suurus baitides.
- **vote.bdoc.roots** Kohustuslik väli. Häälte allkirjastajate sertifikaatide usaldusjuured.
- **vote.bdoc.intermediates** Häälte allkirjastajate sertifikaatide vahesertifikaadid. Hääle arvesseminekuks peab nende sertifikaatide abil olema võimalik luua ahel allkirjastaja sertifikaadist usaldusjuureni.
- **vote.bdoc.profile** Kohustuslik väli. Häälte allkirjadelt nõutav BDOC profiil. Toetatud valikud on BES (põhiprofiil kirjeldatud BDOC spetsifikatsiooni jaotises 5), TM (ajamärkidega profiil kirjeldatud BDOC spetsifikatsiooni jaotises 6.1) ja TS (ajatemplitega profiil kirjeldatud BDOC spetsifikatsiooni jaotises 6.2).

See peaks olema BES, kuna kõikide allkirjastamisvahendite puhul ei ole sissetulev hääl kvalifitseeritud (nt Eesti ID-kaart). Kogumisteenus kvalifitseerib häältel olevad allkirjad ise (vt qualification).

**mid** Alamblokk, mis sisaldab Mobiil-ID teenusepakkuja seadistust.

- **mid.url** Kohustuslik väli. Mobiil-ID teenusepakkuja asukoht.
- **mid.relyingpartyuuid** Kohustuslik väli. Mobiil-ID teenusepakkujaga kokkulepitud kliendi identifikaator.
- **mid.relyingpartyname** Kohustuslik väli. Mobiil-ID teenusepakkujaga kokkulepitud kliendi nimi.
- **mid.language** Kohustuslik väli. Mobiil-ID kasutajale kuvatavate sõnumite keel. Võimalikud väärtused EST, ENG, RUS ja LIT.
- **mid.authmessage** Kohustuslik väli. Sõnum, mida Mobiil-ID kasutajale kuvada autentimise käigus.
- **mid.signmessage** Kohustuslik väli. Sõnum, mida Mobiil-ID kasutajale kuvada allkirjastamise käigus.
- **mid.messageformat** Autentimise ning allkirjastamise käigus kasutajale kuvatava sõnumi vorming. Võimalikud väärtused GSM-7 (Mobiil-ID poolt kasutatav vaikeväärtus) ja UCS-2.
- **mid.authchallengesize** Autentimise käigus Mobiil-ID teenusele saadetava pretensiooni pikkus. Võimalikud väärtused 32 (vaikeväärtus), 48 ja 64.
- **mid.statustimeoutms** Parameeter, mis edastatakse autentimise ja allkirjastamise staatuse päringu korral Mobiil-ID teenusele ning millega saab kontrollida, kui kaua ootab Mobiil-ID teenus kasutaja poolse tegevuse lõpptulemust, enne kui vastab, et tegevus on pooleli. Väärtuse puudumisel oodatakse võimalikult vähe: täpne aeg sõltub Mobiil-ID teenusest.

Antud parameetri abil saab vähendada ühe autentimise või allkirjastamise käigus Mobiil-ID teenusele saadetavate päringute arvu.

- **mid.roots** Kohustuslik väli. Mobiil-ID sertifikaatide usaldusjuured.
- **mid.intermediates** Mobiil-ID sertifikaatide vahesertifikaadid. Mobiil-ID autentimiseks peab nende sertifikaatide abil olema võimalik luua ahel Mobiil-ID sertifikaadist usaldusjuureni.
- **mid.ocsp** Alamblokk, mis sisaldab valija Mobiil-ID sertifikaatide oleku kontrollimise seadistust.
- **mid.ocsp.url** Kohustuslik väli. Valija Mobiil-ID sertifikaatide kehtivuskinnitusteenuse aadress.
- **mid.ocsp.responders** Mobiil-ID sertifikaatide OCSP responderi sertifikaadid. Kui nende hulgast responderi sertifikaati ei leita, siis otsitakse vastuses olevate sertifikaatide hulgast selline, mis on antud välja sama väljastaja poolt, mis kontrollitav sertifikaat, ning on lubatud OCSP vastuste signeerimiseks.

**smartid** Alamblokk, mis sisaldab Smart-ID teenusepakkuja seadistust.

**smartid.url** Kohustuslik väli. Smart-ID teenusepakkuja asukoht.

- **smartid.relyingpartyuuid** Kohustuslik väli. Smart-ID teenusepakkujaga kokkulepitud kliendi identifikaator.
- **smartid.relyingpartyname** Kohustuslik väli. Smart-ID teenusepakkujaga kokkulepitud kliendi nimi.
- **smartid.authinteractionsorder** Kohustuslik väli. Autentimise käigus Smart-ID kasutajale kuvatavate interaktsioonide järjekord. Järjekorrast valitakse esimene interaktsioon, mida rakendus toetab. Võimalikud väärtused: displayTextAndPIN koos displayText60, verificationCodeChoice koos displayText60, confirmationMessage koos displayText200 või confirmationMessageAndVerificationCodeChoice koos displayText200.
- **smartid.signinteractionsorder** Kohustuslik väli. Allkirjastamise käigus Smart-ID kasutajale kuvatavate interaktsioonide järjekord. Järjekorrast valitakse esimene interaktsioon, mida rakendus toetab. Võimalikud väärtused: displayTextAndPIN koos displayText60, verificationCodeChoice koos displayText60, confirmationMessage koos displayText200 või confirmationMessageAndVerificationCodeChoice koos displayText200.
- **smartid.authchallengesize** Autentimise käigus Smart-ID teenusele saadetava pretensiooni pikkus. Võimalikud väärtused 32 (vaikeväärtus), 48 ja 64.
- **smartid.statustimeoutms** Autentimise ja allkirjastamise staatuse päringu korral Smart-ID teenusele edastatav parameeter, millega saab kontrollida, kui kaua Smart-ID teenus ootab kasutajapoolse tegevuse lõpptulemust, enne kui vastab, et tegevus on pooleli. Väärtuse puudumisel oodatakse võimalikult vähe: täpne aeg sõltub Smart-ID teenusest. Parameeter aitab vähendada autentimise või allkirjastamise käigus Smart-ID teenusele saadetavate päringute arvu.
- **smartid.roots** Kohustuslik väli. Smart-ID sertifikaatide usaldusjuured.
- **smartid.intermediates** Smart-ID sertifikaatide vahesertifikaadid. Smart-ID autentimiseks peab nende sertifikaatide abil olema võimalik luua ahel Smart-ID sertifikaadist usaldusjuureni.
- **smartid.ocsp** Alamblokk, mis sisaldab valija Smart-ID sertifikaatide oleku kontrollimise seadistust.
- **smartid.ocsp.url** Kohustuslik väli. Valija Smart-ID sertifikaatide kehtivuskinnitusteenuse aadress.
- **smartid.ocsp.responders** Smart-ID sertifikaatide OCSP responderi sertifikaadid. Kui nende hulgast responderi sertifikaati ei leita, siis otsitakse vastuses olevate sertifikaatide hulgast selline, mis on 1) välja antud sama väljastaja poolt, mis kontrollitav sertifikaat; ja 2) lubatud OCSP vastuste signeerimiseks.

**qualification** Loetelu välistest kvalifitseerivatest päringutest, mis tehakse iga hääle kohta, koos seadistustega.

Siin on kasutatud loetelu protokoll ja seadistus blokkidest selle asemel, et anda igale protokollile oma blokk, kuna kvalifitseerivate päringute järjekord on oluline ning seadistatav.

- **qualification.\*.protocol** Kohustuslik väli. Kvalifitseeriva päringu protokoll. Hetkel toetatud ocsp (harilik OCSP), ocsptm (OCSP ajamärgendina), tsp (PKIX ajatempel) ja tspreg (PKIX ajatempel registreerimistõendina).
- **qualification.\*.conf** Kohustuslik väli. Kvalifitseeriva päringu protokolli seadistus. Sisu sõltub qualification. \*. protocol parameetri väärtusest.
- **qualification.\*.conf.url** Kohustuslik väli. Aadress, kuhu kvalifitseeriv päring tehakse.
- **qualification.\*.conf.responders** Kasutatakse ainult juhul kui qualification.\*.protocol on ocsp või ocsptm.

OCSP reponderi sertifikaadid. Kui nende hulgast responderi sertifikaati ei leita, siis otsitakse vastuses olevate sertifikaatide hulgast selline, mis on antud välja sama väljastaja poolt, mis kontrollitav sertifikaat, ning on lubatud OCSP vastuste signeerimiseks. AIA loogika kasutamise korral võib väli jääda tühjaks.

**qualification.\*.conf.signers** Kohustuslik väli. Kasutatakse ainult juhul kui qualification.\*.protocol on tsp või tspreg.

Ajatempliteenuseteenuse vastuse allkirjastamise sertifikaadid.

- **qualification.\*.conf.delaytime** Kohustuslik väli. Kasutatakse ainult juhul kui qualification.\*.protocol on tsp või tspreg. Maksimaalne ajanihe ajatempli loomise ja allkirjastamise vahel sekundites.
- **qualification.\*.conf.retry** Kvalifitseeriva päringu korduvkatsete arv. Juhul kui päring ebaõnnestub võrgu- või serverivea tõttu, saab seda automaatselt korrata. Välja väärtus määrab katsete arvu, mis tehakse lisaks algsele päringule. Seega kui väärtus on 1, siis tehakse kokku maksimaalselt kaks päringut. Välja puudumise või väärtuse 0 korral automaatseid korduvkatseid ei sooritata.

#### **Näide**

example.election.yaml:

```
1 # Valimiste seadistuse näide
2
3 identifier: TESTCONF
4 questions:
5 - TESTOUESTION
6
```

```
7 period:
8 servicestart: 2017-01-16T08:50:00+02:00
9 electionstart: 2017-01-16T09:00:00+02:00
10 electionstop: 2017-01-18T19:00:00+02:00
11 servicestop: 2017-01-18T19:15:00+02:00
12
13 voting:
14 ratelimitstart: 50
15 ratelimitminutes: 5
16
17 verification:
18 count: 3
19 minutes: 30
20 latestonly: false
21
22 voterlist:
23 key: !container rr_pub.key
2425 vis:
26 url: https://vis-mock.local/vis3/
27 ca:
28 - |
29 | ------BEGIN CERTIFICATE-----
30
   ˓→MIIDmzCCAoOgAwIBAgIDOBFTMA0GCSqGSIb3DQEBCwUAMFcxCzAJBgNVBAYTAkVF
31
   ˓→MRIwEAYDVQQKDAlTQ0NFSVYgT1kxHzAdBgNVBAsMFklWWFYgVGVzdCBDZXJ0aWZp
32
   ˓→Y2F0ZXMxEzARBgNVBAMMClNlcnZpY2UgQ0EwIBcNMjEwNjE3MTIwNTI0WhgPMjEy
33
   ˓→MTA1MjQxMjA1MjRaMFsxCzAJBgNVBAYTAkVFMRIwEAYDVQQKDAlTQ0NFSVYgT1kx
34
   ˓→HzAdBgNVBAsMFklWWFYgVGVzdCBDZXJ0aWZpY2F0ZXMxFzAVBgNVBAMMDnZpcy1t
35
   ˓→b2NrLmxvY2FsMIIBIjANBgkqhkiG9w0BAQEFAAOCAQ8AMIIBCgKCAQEAzZW7yXGO
36 SEt4qavm/vNJj9otKf9j8runLJcmoTGR61A5As2gluRnj3z6/U8An/
   ˓→VsX1dUG2qL
37
   ˓→sJecEXUkvXBSTw2IIyfA6lJNtaov44ytRB4fKpuFx+lb00WmuRf99uC0Tpp5K0Of
38 7D5NO5dgtMXLrdpzuyJD6NP2xrp8Dio5a1TosHcQEVWJvR/
   ˓→dwCr02TmcQjvILOVN
39
   ˓→vJFr038Dg77NQKojOsag60KRrHcKc1WukgUPu4AJ2VFCmn67rCfp39tusbcndsNs
40 EX7zGNghOk85CMoGWlYfnJm94oAoKUsYtpF1hinfBN/EikXZwJbsVFoSg4mo/
   -te2
41
   ˓→MfwzK7E5j17JWwIDAQABo2owaDAdBgNVHQ4EFgQUI2yfomatZq3HLyL+DpqeBYO9
42 /1EwHwYDVR0jBBgwFoAUbyNWl77jkIGrjVtW7Eu4+qpDXxYwDgYDVR0PAQH/
   ˓→BAQD
```

```
43 AgOoMBYGA1UdJOEB/
   ˓→wQMMAoGCCsGAQUFBwMBMA0GCSqGSIb3DQEBCwUAA4IBAQCA
44
   ˓→RsgmPcL4NaHxQGRxPS2agw2ihLPgkmZcUJhJ0ObnmVYBjCCpYxaNd0vCWBYejChj
45 Q2cblFAuKUtc+pwSC2WDPV9rRwLNOQn/
   ˓→PR2dzeNRP7L0UmNyPcH5pwmltAJLFQqW
46 OdnlXL8ehXSLeIdzlBkqNYZCrj4Ulv4W8cLosjCrmwTZ8OW2E/
   ˓→GSTY7YljsPZZt0
47
   ˓→uI5Sxz8VtlMJsVh0HWCQ4oAawp6BOgUAGdE9PIo2UlDHyUHBSDXDuZKTGut+yv1T
48 NOq+xK3YM/CRFf/ujIuc1zx+dzkM9l72VJT2BQ6+LKeS5qzduJTG/
   ˓→8dJJFzgNB9p
49 vo7reW+FURRS+CQI633D
50 ------END CERTIFICATE-----
51
52 xroad:
53 ca: !container xroadservice_ca.pem
54
55 auth:
56 ticket:
57 tls:
58 roots:
59 | container TEST_of_EE_Certification_Centre_Root_CA.pem
60 intermediates:
61 - !container TEST of ESTEID-SK 2015.pem
62 ocsp:
63 url: http://demo.sk.ee/ocsp
64 responders:
65 - !container TEST of SK OCSP RESPONDER 2020.pem
66 retry: 2
67
68 identity: pnoee
69
70 age:
71 method: estpic
72 timezone: Europe/Tallinn
73 limit: 18
74
75 vote:
76 bdoc:
77 bdocsize: 32768 # 32 KiB
78 filesize: 32768 # 32 KiB
79 roots:
80 | | container TEST_of_EE_Certification_Centre_Root_CA.pem
81 intermediates:
82 - !container TEST of ESTEID-SK 2015.pem
83 profile: BES
84
85 mid:
```

```
86 url: https://tsp.demo.sk.ee/mid-api/
87 relyingpartyuuid: 00000000-0000-0000-0000-000000000000
88 relyingpartyname: DEMO
89 language: EST
90 authmessage: Mobiil-ID autentimise testimine.
91 signmessage: Mobiil-ID allkirjastamise testimine.
92 messageformat: GSM-7
93 authchallengesize: 64
94 statustimeoutms: 5000
95 roots:
96 - !container TEST_of_EE_Certification_Centre_Root_CA.pem
97 intermediates:
98 - !container TEST of ESTEID-SK 2015.pem
99 ocsp:
100 url: http://demo.sk.ee/ocsp
101 responders:
102 - !container TEST of SK OCSP RESPONDER 2020.pem
103
104 smartid:
105 url: https://sid.demo.sk.ee/smart-id-rp/v2/
106 relyingpartyuuid: 00000000-0000-0000-0000-000000000000
107 relyingpartyname: DEMO
108 certificatelevel: QUALIFIED
109 authinteractionsorder:
110 - type: verificationCodeChoice
111 displayText60: authenticating
112 - type: displayTextAndPIN
113 displayText60: authenticating
114 signinteractionsorder:
115 - type: verificationCodeChoice
116 displayText60: signing
117 - type: displayTextAndPIN
118 displayText60: signing
119 authchallengesize: 64
120 statustimeoutms: 5000
121 roots:
122 - !container TEST of EE Certification Centre Root CA.pem
123 intermediates:
124 - !container TEST_of_ESTEID-SK_2015.pem
125 ocsp:
126 url: http://demo.sk.ee/ocsp
127 responders:
128 - !container TEST_of_SK_OCSP_RESPONDER_2020.pem
129
130 qualification:
131 - protocol: tspreg
132 conf:
133 url: http://demo.sk.ee/tsa
134 signers:
```
(jätk eelmisele leheküljele)

```
135 - !container DEMO SK TIMESTAMPING AUTHORITY 2020.pem
136 delaytime: 1
137 retry: 2
138 - protocol: ocsp
139 conf:
140 url: http://demo.sk.ee/ocsp
141 responders:
142 - !container TEST_of_SK_OCSP_RESPONDER_2020.pem
143 retry: 2
```
## <span id="page-53-0"></span>**7.5 Valijate nimekirja vahelejätmine**

Valijate nimekirja vahelejätmine tähendab haldusteenuses registreerinud vigase valijate nimekirja asendamist tühja nimekirjaga.

Protseduur on vajalik olukorras, kus haldusteenus on Valimiste Infosüsteemist alla laadinud ja haldusteenuses registreerinud valijate muudatusnimekirja, mida pole võimalik kogumisteenusele rakendada (nimekiri on vigane või pole kooskõlas teiste kogumisteenuste seadistustega).

Valijate nimekirja vahelejätmine korralduse koostab valimiste korraldaja.

Seadistusfaili nimi peab alati lõppema stringiga .skip.yaml.

- **election** Kohustuslik väli. Valimise unikaalne identifikaator.
- **skip\_voter\_list** Kohustuslik väli. Vahele jäetava valijate muudatusnimekirja versioon.
- **changeset** Kohustuslik väli. Vahele jäetava valijate muudatusnimekirja järjekorranumber.

#### **Näide**

example.voters.skip.yaml:

```
1 # Valijate muudatusnimekirja nr. 15 vahelejätmise korralduse näide
\mathcal{L}3 election: TESTCONF
4 skip_voter_list: "https://vis-ehs-api.ria.ee/ehs-election-voters-
   ˓→changeset 2021-07-22T10:12:49Z"
5 changeset: 15
```
# <span id="page-54-0"></span>**7.6 Kogumisteenuse volituste kirjeldamine**

Kasutajatele volituste määramine käib süsteemis kirjeldatud rollide kaudu. Igale rollile on määratud komplekt õigusi ja kasutajal on kõik volitused, mis talle seotud rollide kaudu on määratud.

Volituste määramise korraldus määrab ühele kasutajale tema rollid süsteemis.

Volitused koostatakse JSON-vormingus failina, millega määratakse:

- 1. Korralduse sisu (action=user-permissions);
- 2. Volitatud kasutaja *Common Name* väli tema ID-kaardilt (väli cn);
- 3. Kasutaja rollide nimekiri komadega eraldatud nimekirjana (väli roles).

Faili vorming:

```
{
    "action": "user-permissions",
    "cn": "<kasutaja-CN">,
    "roles": "roll1[,roll2]"
}
```
#### <span id="page-54-1"></span>**Rollid**

Kogumisteenuses on järgnevad rollid:

- 1. **Kogumisteenuse haldur** (admin) on ette nähtud kogumisteenuse tehniliseks haldamiseks;
- 2. **Valimiste haldur** (election-conf-manager) on ette nähtud valimiste seadistuste kehtestamiseks;
- 3. **Vaataja** (viewer) on ette nähtud haldusteenuse kaudu väljastatavate andmete vaatamiseks;
- 4. **Õigusteta kasutaja** (none). See roll on ette nähtud kasutajakonto kirje hoidmiseks olukorras, kus kasutajale pole ühtegi teist rolli määratud (näiteks pärast lisamist või pärast kõigist teistest rollidest eemaldamist).

![](_page_54_Picture_240.jpeg)

![](_page_54_Picture_241.jpeg)

#### **Volituste reeglid**

- Kasutaja võib olla mitmes rollis korraga;
- Roll annab kasutajale rolliga seotud õigused, ükski roll õigusi ära ei võta.

# <span id="page-55-0"></span>**7.7 Kogumisteenuse krüptovõtmed**

Kogumisteenuse andmevahetuse turvamiseks on tarvis luua komplekt krüptograafilisi võtmeid. Komplekti koosseis sõltub kogumisteenuse tehnilistest seadistustest.

- 1. Teenuse krüptovõti ja TLS-sertifikaat kasutatakse teenuste omavahelise suhtluse turvamiseks kõigi teenuste puhul peale vahendusteenuse;
- 2. Hääletamisteenuse ajatemplipäringute signeerimisvõti kasutatakse ajatemplipäringute signeerimiseks juhul, kui ajatempliteenus on registreerimisteenuseks;
- 3. Mobiil-ID/Smart-ID tugiteenuse jagatud krüptimissaladus kasutatakse sümmeetrilise AES-256 krüptimise jaoks. Krüptimissaladusega krüptib Mobiil-ID tugiteenus hääletajale väljastatava identsustõendi, mille abil hääletaja enda identiteeti teistele teenustele tõendab.

#### **Teenuse krüptovõtme ja TLS-sertifikaadi genereerimine**

Teenuse krüptovõti ja TLS-sertifikaat genereeritakse kõigile teenustele peale vahendusteenuse. Kõikide teenuste sertifikaadid peavad olema välja antud sama sertifitseerimiskeskuse (CA – *Certificate Authority*) poolt.

#### **CA sertifikaadi genereerimine**

Sertifitseerimiskeskuse krüptovõtme ja sertifikaadi genereerimine toimub järgneva käsuga:

```
$ openssl req -newkey ec -pkeyopt ec_paramgen_curve:P-256 -x509 -
˓→nodes
 -days 365 -out ca.pem -keyout ca.key -utf8
 -subj "/C=EE/O=Example/OU=IVXV Test Certificates/CN=Service CA"
```
Käsu väljundiks on failid ca.key (võti) ja ca.pem (sertifikaat).

#### **Teenuse isendi krüptovõtme ja TLS-sertifikaadi genereerimine**

Teenuse isendi krüptovõtme ja sertifikaadipäringu genereerimine toimub järgneva käsuga:

```
$ openssl req -newkey ec -pkeyopt ec_paramgen_curve:P-256 -nodes
 -out <teenuse-id>-tls.csr -keyout <teenuse-id>-tls.key -utf8
 -subj "/C=EE/O=Example/OU=IVXV Test Certificates/CN=<teenuse-id>"
```
Käsu väljundiks on failid <teenuse-id>-tls.key (võti) ja <teenuse-id>-tls. csr (sertifikaadipäring).

**Tähelepanu:** Talletusteenuse puhul peab sertifikaadipäringus olema CN väärtuseks teenuse identifikaatori asemel hostinimi: erinevalt teistest teenustest ei kasutata talletusteenuse puhul alternatiivset TLS nime.

Teenuse isendi TLS-sertifikaadi genereerimine toimub järgneva käsuga:

```
$ openssl x509 -req -days 365 -CA ca.pem -CAkey ca.key -set_serial 1
  -extfile service-cert-openssl.cnf -extensions ext <teenuse-tüüp>
 -in <teenuse-id>-tls.csr -out <teenuse-id>-tls.pem
```
Käsu väljundiks on fail <teenuse-id>-tls.pem.

Sertifikaadi genereerimiseks peab failisüsteemis olema seadistusfail service-cert-openssl.cnf.

Nimekiri 7.1: Fail service-cert-openssl.cnf

```
# IVXV Internet voting framework
#
# OpenSSL config file for service certificates
[ req ]
utf8 = yes
string_mask = utf8only
distinguished name = req dn
[ req_dn ]
# Empty section needed by req. The actual DN will be supplied on
˓→command line.
[ ext_admin_client ]
subjectKeyIdentifier = hash
authorityKeyIdentifier = keyid:always, issuer
keyUsage = critical, digitalSignature
extendedKeyUsage = critical, clientAuth
# no subjectAltName
```

```
[ ext_admin_ui ]
subjectKeyIdentifier = hash
authorityKeyIdentifier = keyid:always, issuer
keyUsage = critical, digitalSignature
extendedKeyUsage = critical, serverAuth
# no subjectAltName
[ ext_choices ]
subjectKeyIdentifier = hash
authorityKeyIdentifier = keyid:always, issuer
keyUsage = critical, digitalSignature
extendedKeyUsage = critical, serverAuth, clientAuth
subjectAltName = DNS: choices.inttest.ivxv.ee
[ ext_votesorder ]
subjectKeyIdentifier = hash
authorityKeyIdentifier = keyid:always, issuer
keyUsage = critical, digitalSignature
extendedKeyUsage = critical, serverAuth, clientAuth
subjectAltName = DNS: votesorder.inttest.ivxv.ee
[ ext_xroad ]
subjectKeyIdentifier = hash
authorityKeyIdentifier = keyid:always, issuer
keyUsage = critical, digitalSignature
extendedKeyUsage = critical, serverAuth, clientAuth
subjectAltName = DNS: xroad.ivxv.invalid
[ ext_mid ]
subjectKeyIdentifier = hash
authorityKeyIdentifier = keyid:always, issuer
keyUsage = critical, digitalSignature
extendedKeyUsage = critical, serverAuth # No clientAuth.
subjectAltName = DNS: mid.inttest.ivxv.ee
[ ext_smartid ]
subjectKeyIdentifier = hash
authorityKeyIdentifier = keyid:always, issuerkeyUsage = critical, digitalSignature
extendedKeyUsage = critical, serverAuth # No clientAuth.
subjectAltName = DNS: smartid.inttest.ivxv.ee
[ ext_storage ]
subjectKeyIdentifier = hash
authorityKeyIdentifier = keyid:always, issuer
keyUsage = critical, digitalSignature
extendedKeyUsage = critical, serverAuth, clientAuth
# No subjectAltName.
```

```
[ ext_vis-mock.local ]
subjectKeyIdentifier = hash
authorityKeyIdentifier = keyid:always, issuer
keyUsage = critical, digitalSignature
extendedKeyUsage = critical, serverAuth
subjectAltName = DNS: vis-mock.local
[ ext_voting ]
subjectKeyIdentifier = hash
authorityKeyIdentifier = keyid:always, issuer
keyUsage = critical, digitalSignature
extendedKeyUsage = critical, serverAuth, clientAuth
subjectAltName = DNS: voting.inttest.ivxv.ee
[ ext_verification ]
subjectKeyIdentifier = hash
authorityKeyIdentifier = keyid:always, issuer
keyUsage = critical, digitalSignature
extendedKeyUsage = critical, serverAuth, clientAuth
subjectAltName = DNS: verification.inttest.ivxv.ee
[ ext_wildcard ]
subjectKeyIdentifier = hash
authorityKeyIdentifier = keyid:always, issuer
keyUsage = critical, digitalSignature
extendedKeyUsage = critical, serverAuth, clientAuthsubjectAltName = DNS: *.inttest.ivxv.ee
```
#### **Hääletamisteenuse ajatemplipäringute signeerimisvõtme ja sertifikaadi genereerimine**

Hääletamisteenuse registreerimispäringute tegemise võti genereeritakse järgneva käsuga:

**\$** openssl genrsa -out tspreg.key 2048

Käsu väljundiks on fail tspreg.key.

Hääletamisteenuse registreerimispäringute tegemise võtme sertifikaat genereeritakse järgneva käsuga:

```
$ openssl req -x509 -nodes -days 365 -out tspreg.pem -key tspreg.
˓→key -utf8
 -subj "/C=EE/O=Example/OU=IVXV Test Certificates/CN=Collector
˓→Registration"
```
Käsu väljundiks on fail tspreg.pem.

**Märkus:** Hääletamisteenuse ajatemplipäringute signeerimisvõti on vaja genereerida vaid juhul, kui ajatempliteenust kasutatakse registreerimisteenuseks.

#### **Mobiil-ID/Smart-ID tugiteenusele jagatud krüptimissaladuse genereerimine**

Jagatud krüptimissaladus genereeritakse järgneva käsuga:

**\$** openssl rand -out mobid-shared-secret.key 32

Käsu väljundiks on 32 baidi suurune fail mobid-shared-secret.key, mida Mobiil-ID ja Smart-ID teenus hakkab kasutama sümmeetrilise AES-256 krüptimise jaoks.

**Märkus:** Mobiil-ID/Smart-ID tugiteenuse jagatud krüptimissaladus on vaja genereerida vaid juhul, kui Mobiil-ID või Smart-ID tugiteenus on kasutusel.

# PEATÜKK<sup>8</sup>

# Valijarakenduse seadistamine

<span id="page-60-0"></span>Valijarakenduse seadistamist ning pakendamist käsitleb eraldi dokument.

# PEATÜKK<sup>9</sup>

### <span id="page-61-0"></span>Kontrollrakenduse seadistamine

Kontrollrakenduste seadistus on JSON formaadis.

- 1. Android-seadmed otsivad seadistust aadressilt ["https://www.valimised.ee/](https://www.valimised.ee/kontrollrakendus/config.json) [kontrollrakendus/config.json"](https://www.valimised.ee/kontrollrakendus/config.json).
- 2. iOS-seadmed otsivad seadistust aadressilt ["https://www.valimised.ee/](https://www.valimised.ee/kontrollrakendus/config.json) [kontrollrakendus/config.json"](https://www.valimised.ee/kontrollrakendus/config.json)

Reaalne sisu võib kahel seadistusel olla samasugune ka siis kui võimalike erinevuste tekkimise jaoks kasutatakse ennetavalt erinevaid URLe. Varasemalt on erinevate URLide kasutamist õigustanud nt. iOS rakenduste pikem tarnetsükkel, mis nõuab testseadistuste avalikustamist.

Seadistus koosneb viiest peamisest rühmast

- versions Rakenduse nõutud versioon
- texts Kasutajaliideses kasutatavad tekstid
- errors Kasutajaliideses kasutatavad veateated
- colors Kasutajaliidese värvide koodid
- params Rakenduse tööks vajalikud parameetrid
- elections Igale küsimuse identifikaatorile vastav tekst kasutajaliideses

Kõiki seadistatavaid väärtusi näeb näidisseadistusest. Kõik väärtused on kohustuslikud.

# <span id="page-62-0"></span>**9.1 Versioonide seadistamine**

Kontrollrakenduse versioon peab olema suurem või võrdne seadistuses määratud versiooniga. Versioonid kuuluvad rühma versions:

- android\_version\_code Android-rakenduse minimaalne versioonikood. Väärtus peab olema positiivne JSON täisarv.
- ios bundle version iOS-rakenduse minimaalne versioonisõne. Väärtus peab olema JSON sõne, mis koosneb punktidega eraldatud positiivsetest täisarvudest.

## <span id="page-62-1"></span>**9.2 Parameetrite seadistamine**

Rakenduse tööks vajalikud parameetrid kuuluvad rühma params:

- verification\_url Nimekiri kogumisteenuse hostinimedest või IPaadressidest koos pordiga. Järjekord pole oluline. Väärtus peab olema JSON loend ka ühe URL-i puhul.
- verification\_tls Nimekiri kogumisteenuse TLS sertifikaatidest PEM vormingus. Järjekord pole oluline. Väärtus peab olema JSON loend ka ühe sertifikaadi puhul.
- help url Abiinfo vaate URL
- close\_timeout Ajaaken, mil on kasutajal võimalik oma valikut näha enne rakenduse sulgumist. Millisekundites.
- close\_interval Intervall, millega uuendatakse close\_timeout väärtust kasutajaliideses. Millisekundites.
- con\_timeout\_1 Kogumisteenusega ühenduse saamise esimese katse ajapiirang. Millisekundites.
- con\_timeout\_2 Kui esimese ringiga ei saadud ühendust ühegi kogumisteenuse instantsiga, proovitakse uuesti selle ajapiiranguga. Millisekundites.
- public\_key Valimiste avalik võti, millega krüpteeritakse valijate hääli. PEM vormingus.
- tspreg\_service\_cert Ajatembeldusteenuse sertifikaat PEM vormingus.
- ocsp\_service\_cert OCSP-teenuse sertifikaadid PEM vormingus. Järjekord pole oluline. Väärtus peab olema JSON loend ka ühe väärtuse puhul. Kui väli on tühi, siis tuvastatakse OCSP responderi sertifikaat automaatselt.
- tspreg\_client\_cert Kogumisteenuse sertifikaat registreerimispäringute tegemiseks PEM vormingus.

## <span id="page-63-0"></span>**9.3 Tekstide seadistamine**

Kasutajaliideses kasutatavad tekstid kuuluvad rühma texts. Järgmised tekstid on parametriseeritavad:

• lbl\_close\_timeout - Kontrollrakenduse sulgemisteade koos loenduriga. Tekst peab sisaldama märgendit XX, mis asendatakse automaatselt rakenduse sulgemiseni jäänud ajaga sekundites.

### <span id="page-63-1"></span>**9.4 Näide**

![](_page_63_Picture_247.jpeg)

```
"bad server response message": "Tehniline viga, palun.
˓→teavitage valimiste läbiviijat",
     "bad_device_message": "Selle seadmega pole võimalik häält
˓→kontrollida",
     "bad verification message": "Valiku tuvastamine.
˓→krüptogrammist ebaõnnestus",
     "camera_permission_required_message": "Rakenduse kasutamiseks
˓→peab olema kaamera kasutamine lubatud"
   },
   "colors": {
     "frame_background": "#AA444444",
     "main_window_foreground": "#FFFFFF",
     "error_window_foreground": "#FFFFFF",
     "loading_window_background": "#33B5E5",
     "loading_window_foreground": "#FFFFFF",
     "main_window": "#33B5E5",
     "main window shadow": "#005777",
     "error_window": "#FF0000",
     "error_window_shadow": "#770000",
     "btn_background": "#F0F0F0",
     "btn_foreground": "#727272",
     "btn_verify_foreground": "#FFFFFF",
     "btn_verify_background_start": "#30B4E5",
     "btn_verify_background_center": "#1AABE1",
     "btn verify background end": "#00A1DC",
     "lbl_background": "#33B5E5",
     "lbl_foreground": "#FFFFFF",
     "lbl_shadow": "#008EC2",
     "lbl_outer_container_background": "#EAEAEA",
     "lbl outer container foreground": "#878686",
     "lbl_inner_container_background": "#FFFFFF",
     "lbl_inner_container_foreground": "#878686",
     "lbl_close_timeout_foreground": "#454444",
     "lbl_close_timeout_background_start": "#FEEC00",
     "lbl_close_timeout_background_center": "#F9D303",
     "lbl_close_timeout_background_end": "#F7C804",
     "lbl_close_timeout_shadow": "#C6A002",
     "lbl_outer_inner_container_divider": "#E9E9E9"
   },
   "params": {
     "verification_url": ["collector1:port", "collector2:port",
˓→"collector3:port"],
     "verification_tls": ["<collector1_tls_pem>", "<collector2_tls_
˓→pem>", "<collector3_tls_pem>"],
     "help_url": "https://eh.valimised.ee/apps/help/index.html",
     "close_timeout": 30000,
     "close_interval": 1000,
     "con_timeout_1": 3000,
     "con_timeout_2": 15000,
```

```
"public_key": "<valimiste_avalik_võti_pem>",
   "tspreg_service_cert": "<SK_TIMESTAMPING_AUTHORITY_CERT>",
   "ocsp_service_cert": [],
   "tspreg_client_cert": "<collector_tspreg_cert_pem>"
 },
 "elections": {
   "question-1": "Milline on looduskauneim koht?"
 }
}
```
}

# PEATÜKK 10

### E-häälte miksimine

### <span id="page-66-1"></span><span id="page-66-0"></span>**10.1 Miksneti Verificatum paigaldamine**

#### **Eeldused**

Juhend on kasutamiseks distributsiooniga Ubuntu 20.04 LTS (Bionic Beaver) ja see eeldab, et käske käivitatakse lihtkasutaja õigustest, kellel on õigus privileegide eskaleerimiseks *sudo* käsu abil. Lisaks on eeldatud järgmiste failide olemasolu kasutaja kodukaustas:

Github repositooriumist [\(https://github.com/vvk-ehk/intcheck\)](https://github.com/vvk-ehk/intcheck):

• intcheck.py - tööriist kataloogide täielikkuse kontrolliks

#### IVXV tarnefailist:

- gmpmee.dirsha256sum gmpmee kataloogi räsi;
- vmgj.dirsha256sum vmgj kataloogi räsi;
- vcr.dirsha256sum vcr kataloogi räsi;
- vmn.dirsha256sum vmn kataloogi räsi;
- ivxv-verificatum-1.8.2-runner.zip IVXV adapter Verificatumi kasutamiseks.

#### Valimise korraldaja käest:

- data/bb-4.json anonümiseeritud e-valimiskast;
- data/pub.pem häälte krüpteerimiseks kasutatud võti.

Kataloogis data/ ei tohi olla ühtegi teist faili.

Pärast protsessi lõppu on kataloogis data/ vajalikud järgnevad failid:

- shuffled.json miksitud e-valimiskast;
- proof.zip korrektse miksimise tõend.

#### **Verificatumi ehitamine**

Ehitamiseks vajalike pakkide paigaldamine:

```
sudo apt-qet install --no-install-recommends -y autoconf autoconf.
˓→automake \
build-essential libgmp-dev libtool git openjdk-11-jdk-headless \
python unzip wget
```
Verificatumi lähtekoodi allalaadimine:

```
git clone https://github.com/verificatum/verificatum-gmpmee gmpmee
git clone https://github.com/verificatum/vmgj
git clone https://github.com/verificatum/vcr
git clone https://github.com/verificatum/vmn
```
Lähtekoodist puhaste arhiivide loomine täielikkuse kontrolliks:

```
cd gmpmee
git checkout 4aafc31
rm -rf .git/
cd ../vmgj
git checkout 8d7d412
rm -rf .git/
cd ../vcr
git checkout af9fd82
rm -rf .git/
cd ../vmn
git checkout bb00543
rm -rf .git/
cd ..
```
Verificatumi lähtekoodi täielikkuse kontrollimine:

chmod +x ./intcheck.py ./intcheck.py verify gmpmee gmpmee.dirsha256sum ./intcheck.py verify vmgj vmgj.dirsha256sum ./intcheck.py verify vcr vcr.dirsha256sum ./intcheck.py verify vmn vmn.dirsha256sum

#### *gmpmee* ehitamine:

cd gmpmee/ make -f Makefile.build

```
./configure
make
sudo make install
```
#### *vmgj* ehitamine:

```
cd ../vmgj/
make -f Makefile.build
./configure
make
sudo make install
```
#### *vcr* ehitamine:

```
cd ../vcr/
make -f Makefile.build
./configure --enable-vmgj
make
sudo make install
```
#### *vmn* ehitamine:

```
cd ../vmn/
make -f Makefile.build
./configure
make
sudo make install
```
IVXV Verificatumi adapteri ja käivitusskripti lahtipakkimine:

```
cd ..
unzip ivxv-verificatum-1.8.2-runner.zip
```
Verificatumi teekide kopeerimine adapteri väliste teekide kataloogi:

```
cp /usr/local/share/java/verificatum-vmgj-1.2.2.jar mixer/lib/
˓→verificatum-vmgj.jar
cp /usr/local/share/java/verificatum-vcr-vmgj-3.0.4.jar mixer/lib/
˓→verificatum-vcr-vmgj.jar
cp /usr/local/share/java/verificatum-vmn-3.0.4.jar mixer/lib/
˓→verificatum-vmn.jar
cp /usr/local/lib/libgmpmee.so.0.0.0 mixer/lib/libgmpmee.so.0
cp /usr/local/lib/libvmgj-1.2.2.so mixer/lib/libvmgj-1.2.2.so
```
# <span id="page-69-0"></span>**10.2 E-häälte miksimine**

Verificatumi miksneti käivitamine:

```
cd data
../mixer/bin/mix.py --pubkey pub.pem --ballotbox bb-4.json \
--shuffled shuffled.json --proof-zipfile proof.zip shuffle
```
Verificatumi miksneti käivitamine koos entroopiaallika eelneva tühjendamisega:

```
cd data
../mixer/bin/mix.py --pubkey pub.pem --ballotbox bb-4.json \
--shuffled shuffled.json --proof-zipfile proof.zip --empty-entropy-
˓→pool \
shuffle
```
### <span id="page-69-1"></span>**10.3 Miksimistõendi verifitseerimine**

Verificatumi adapteri abil saab miksimistõendit ka verifitseerida:

```
cd ..
mkdir verify
cp data/proof.zip verify
cd verify
../mixer/bin/mix.py verify --proof-zipfile proof.zip
```
# Kirjandus

- <span id="page-70-3"></span><span id="page-70-1"></span><span id="page-70-0"></span>[BDPA10] G. Bertoni, J. Daemen, M. Peeters, G. Van Assche: Sponge-Based Pseudo-Random Number Generators. CHES 2010: 33-47
- <span id="page-70-2"></span>[RFC3526] T. Kivinen, M. Kojo: More Modular Exponential (MODP) Diffie-Hellman groups for Internet Key Exchange (IKE). IETF RFC3526, 2003